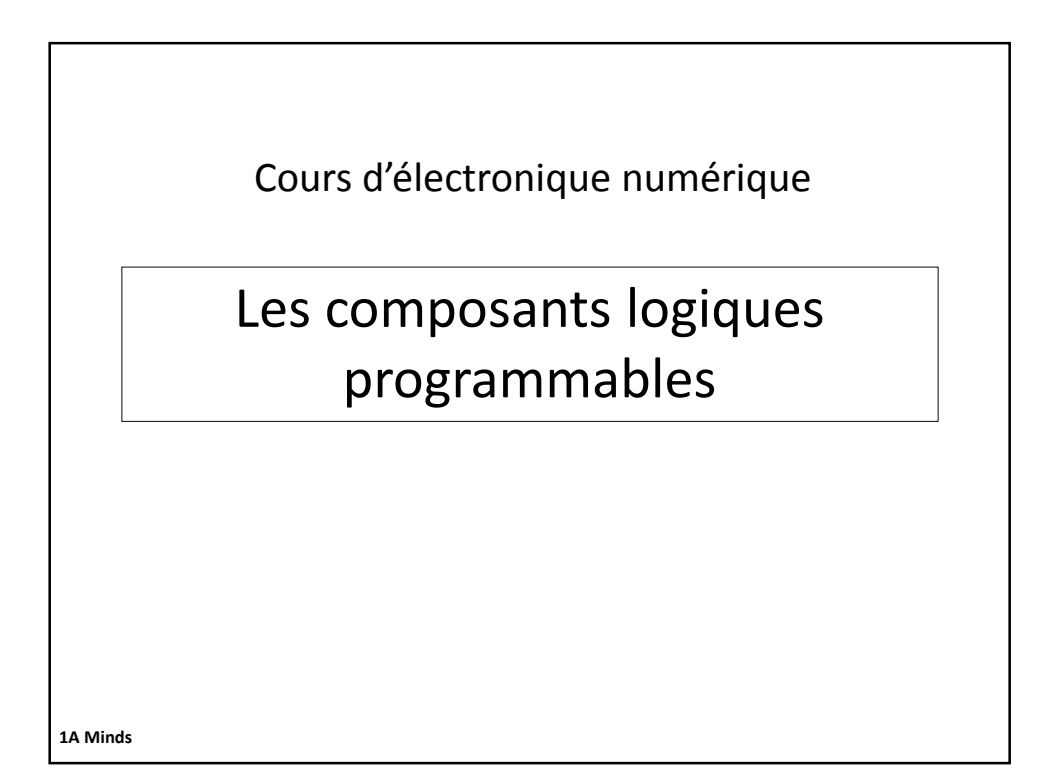

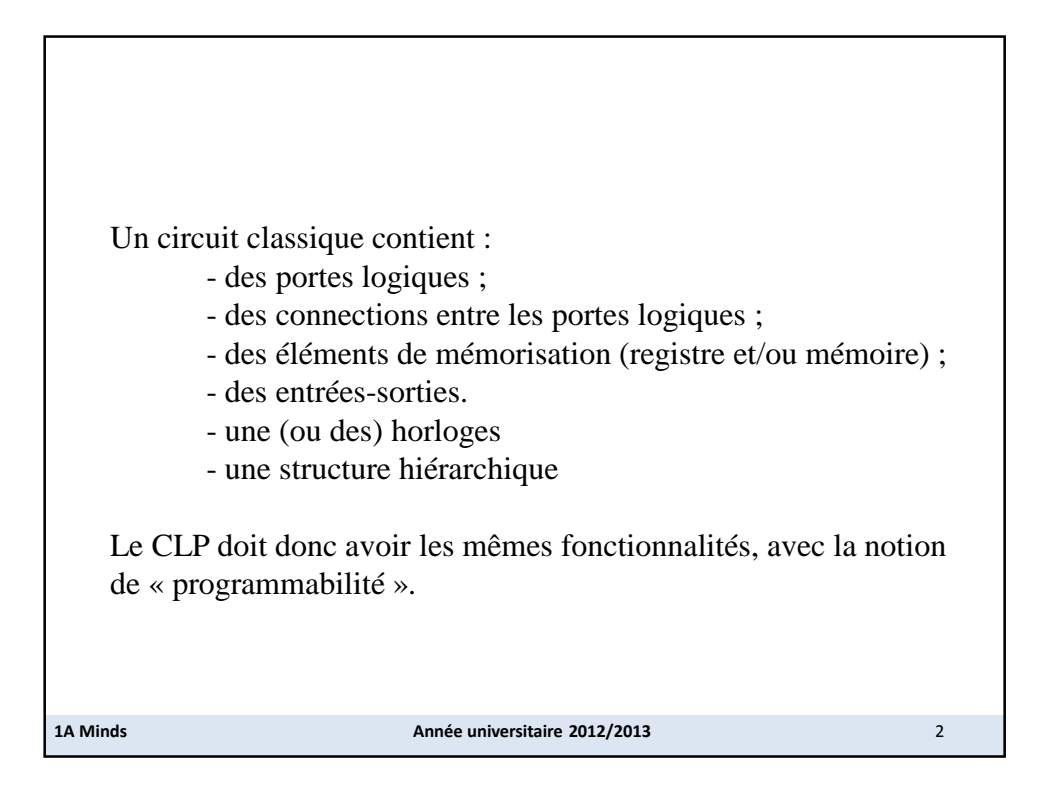

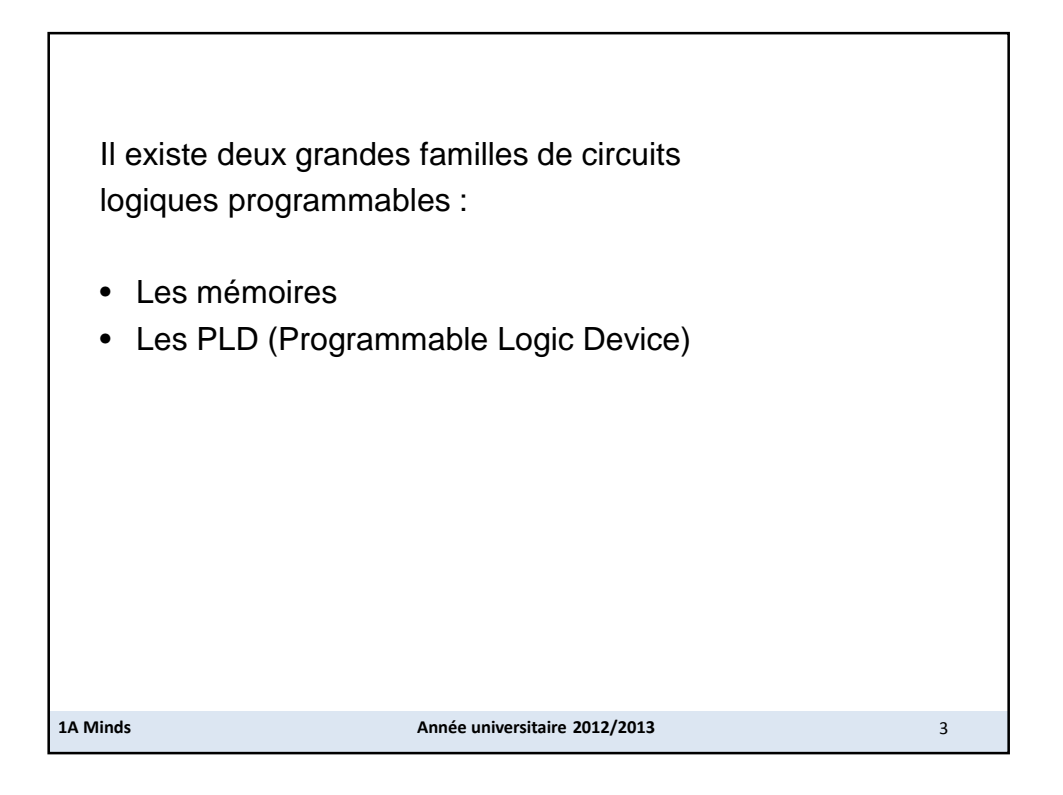

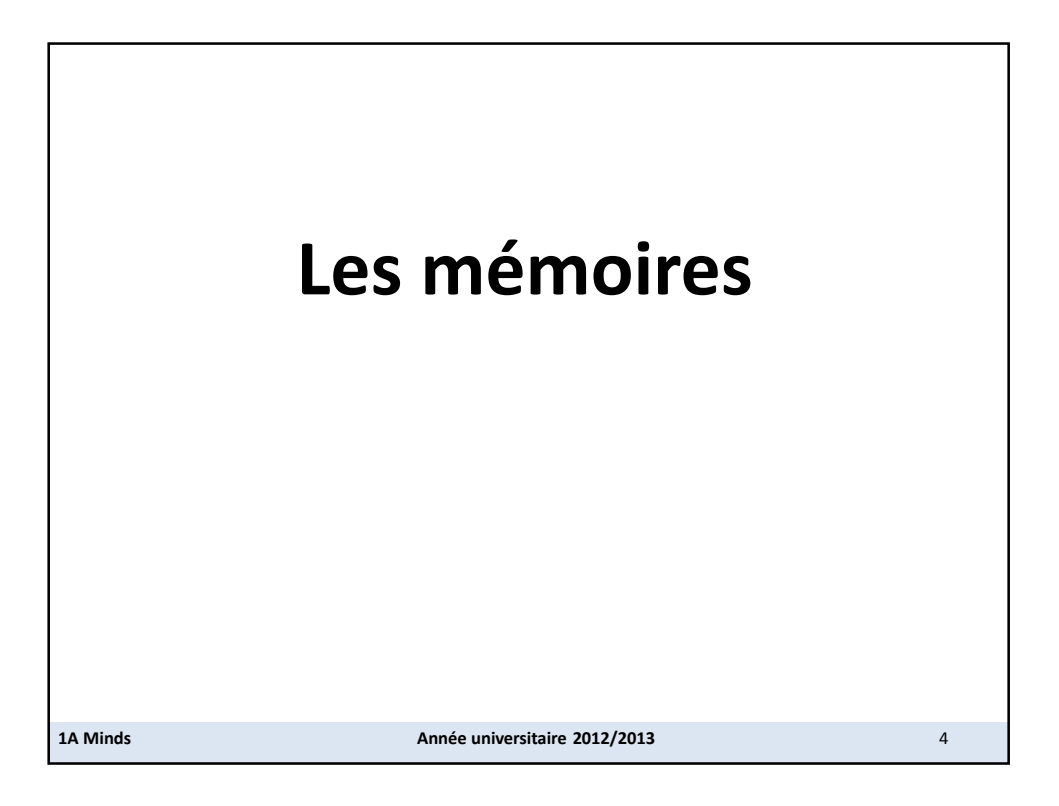

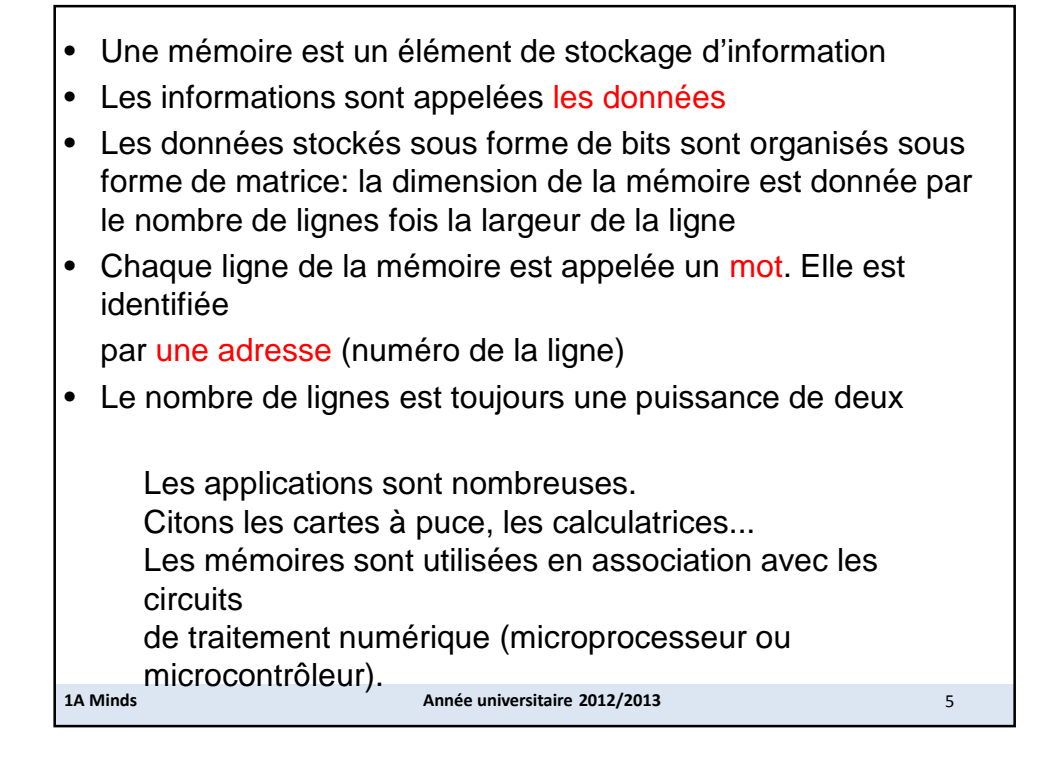

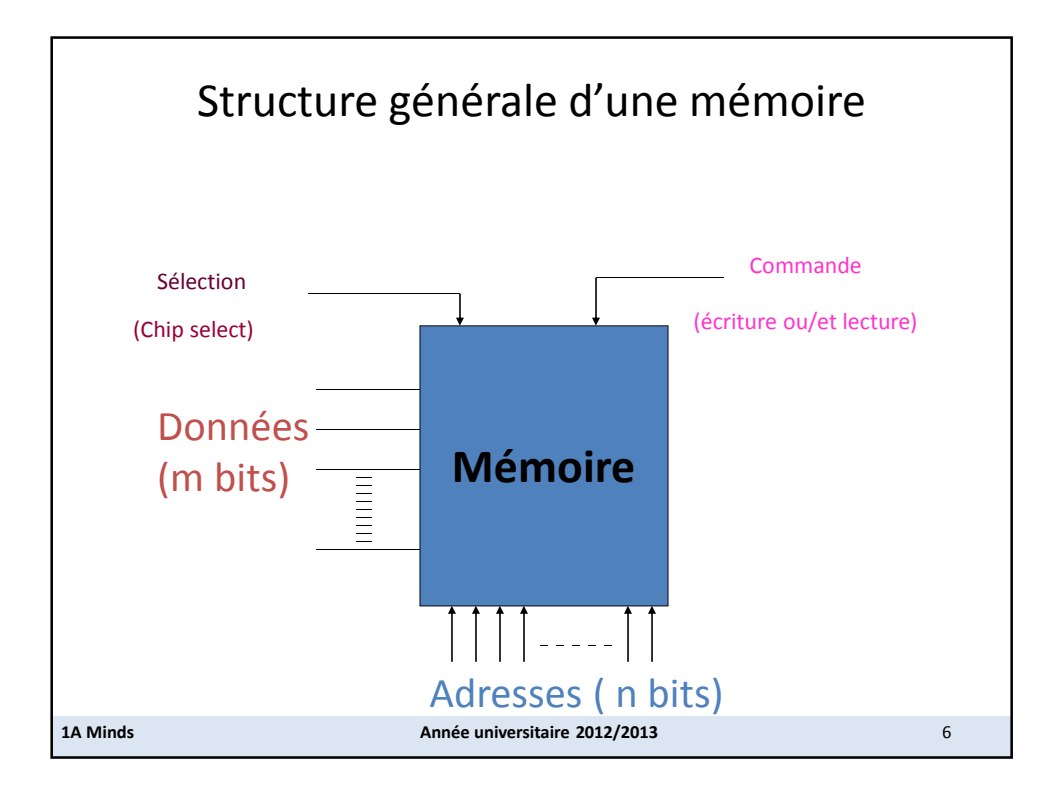

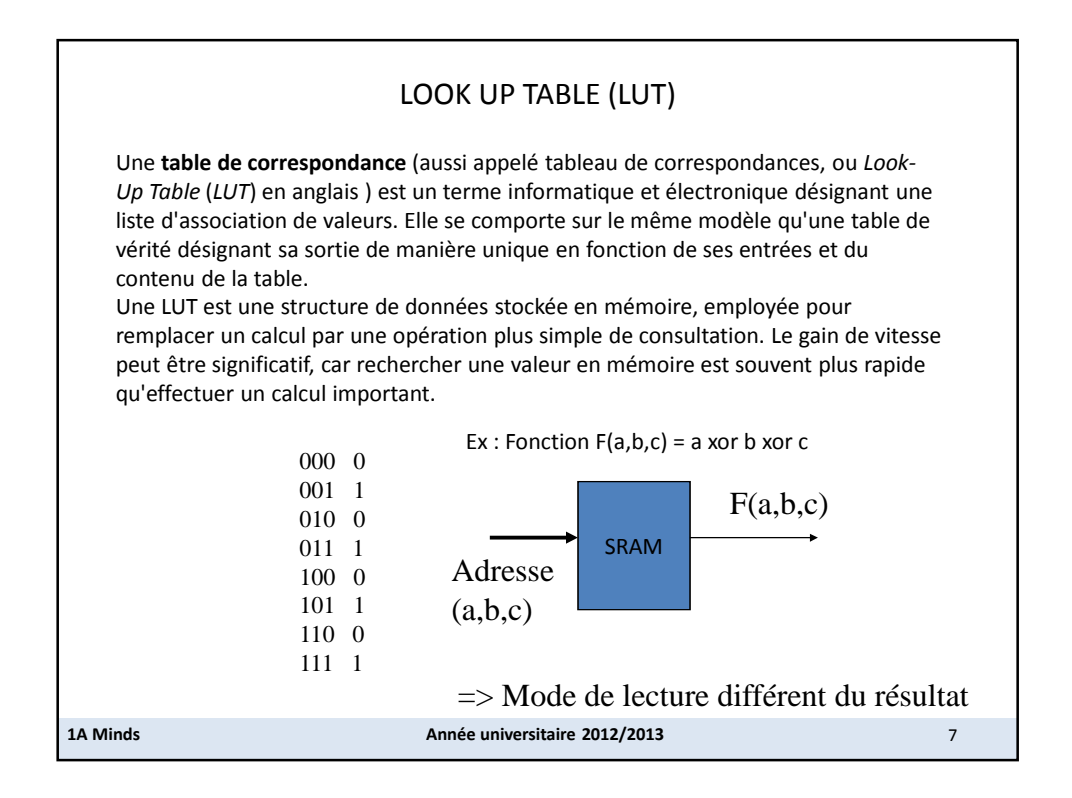

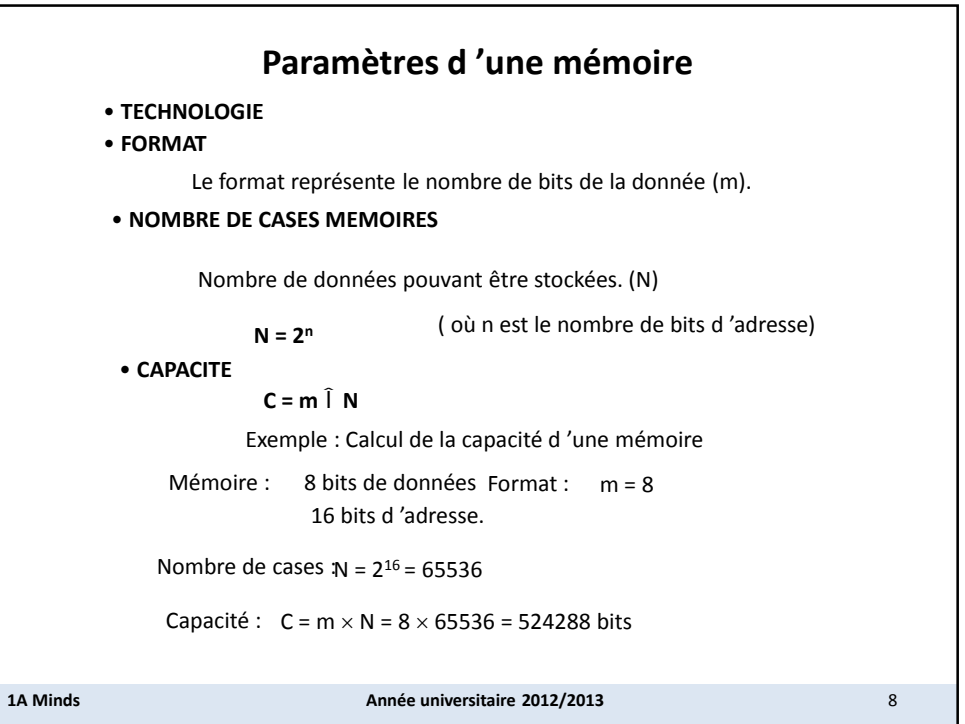

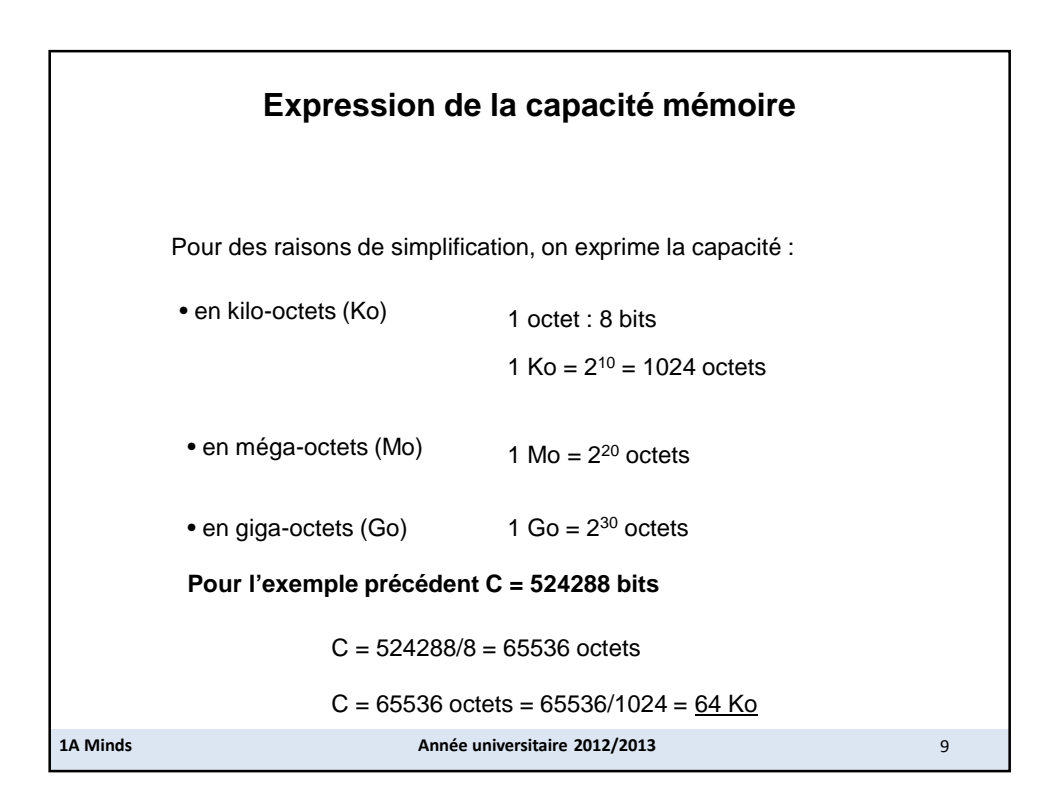

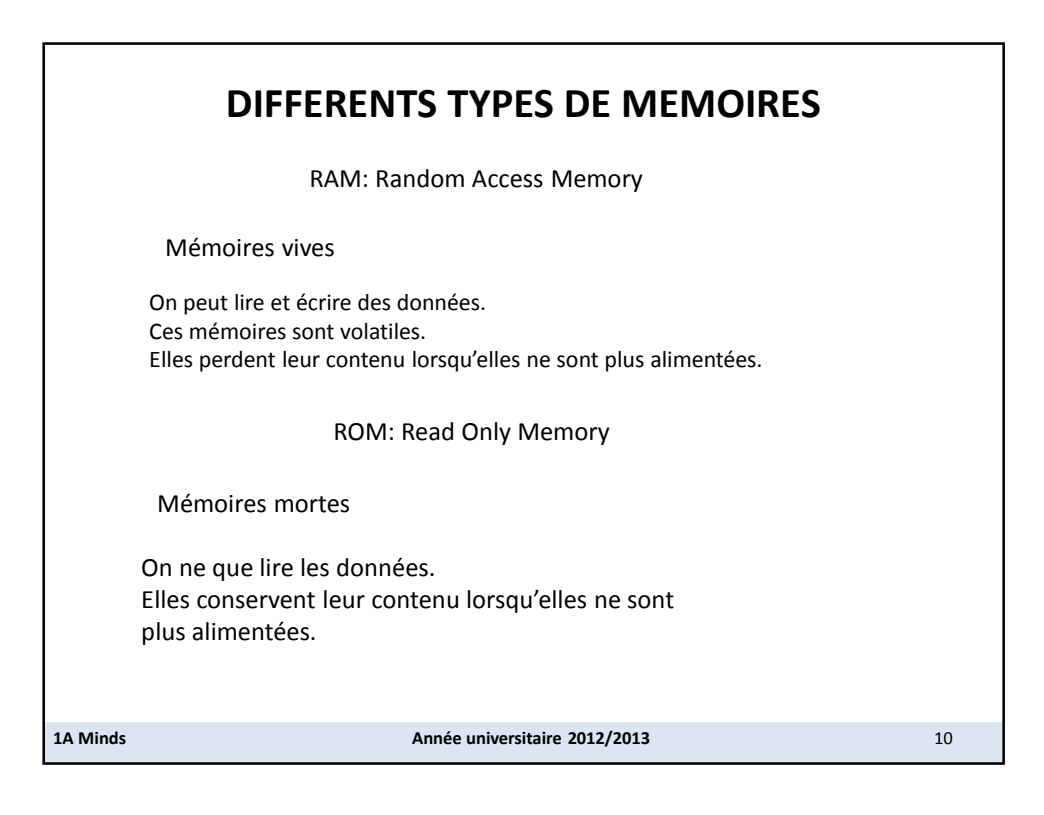

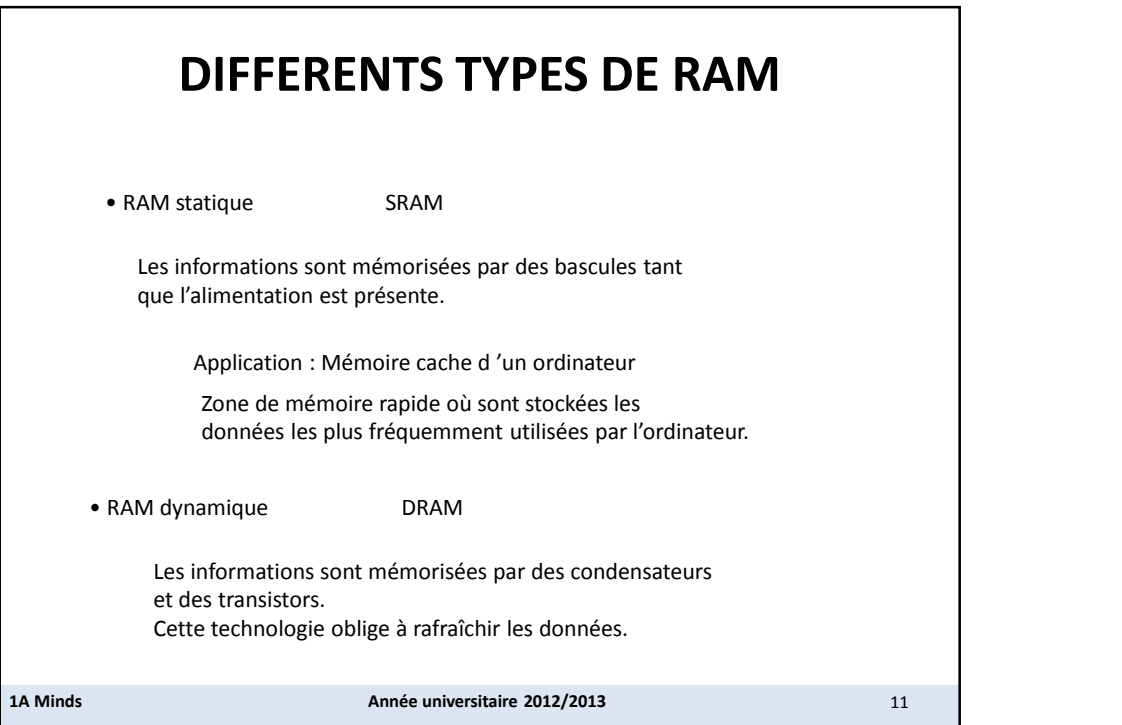

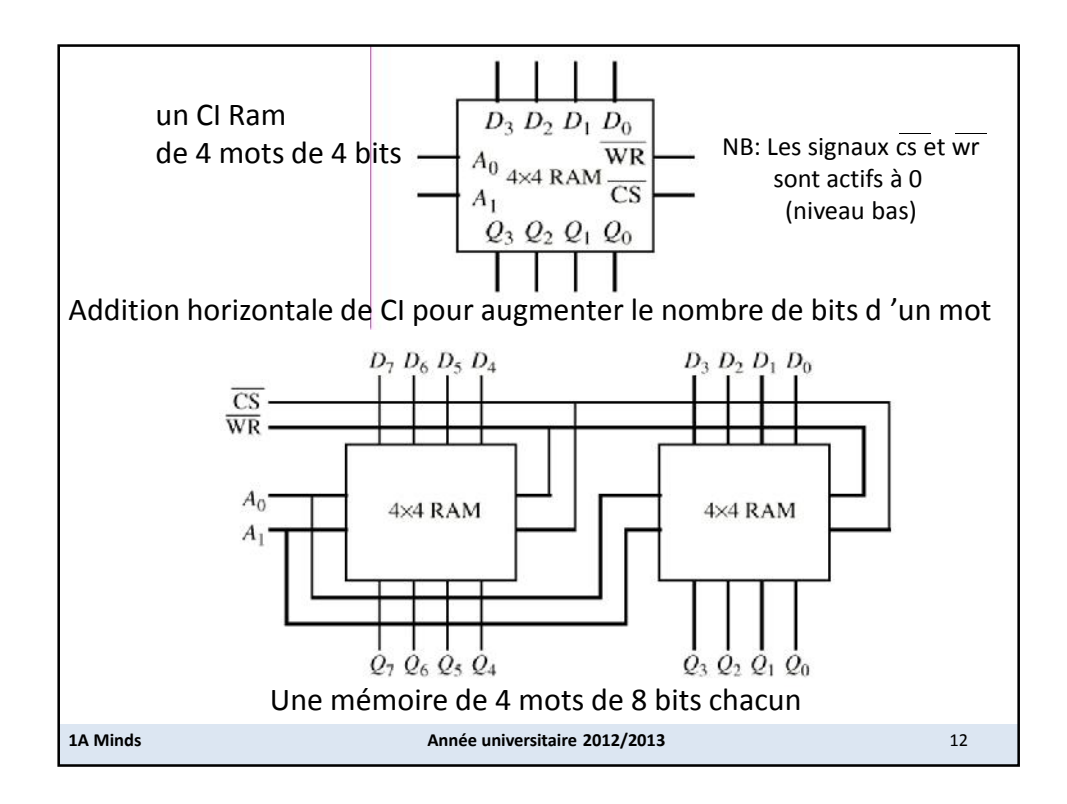

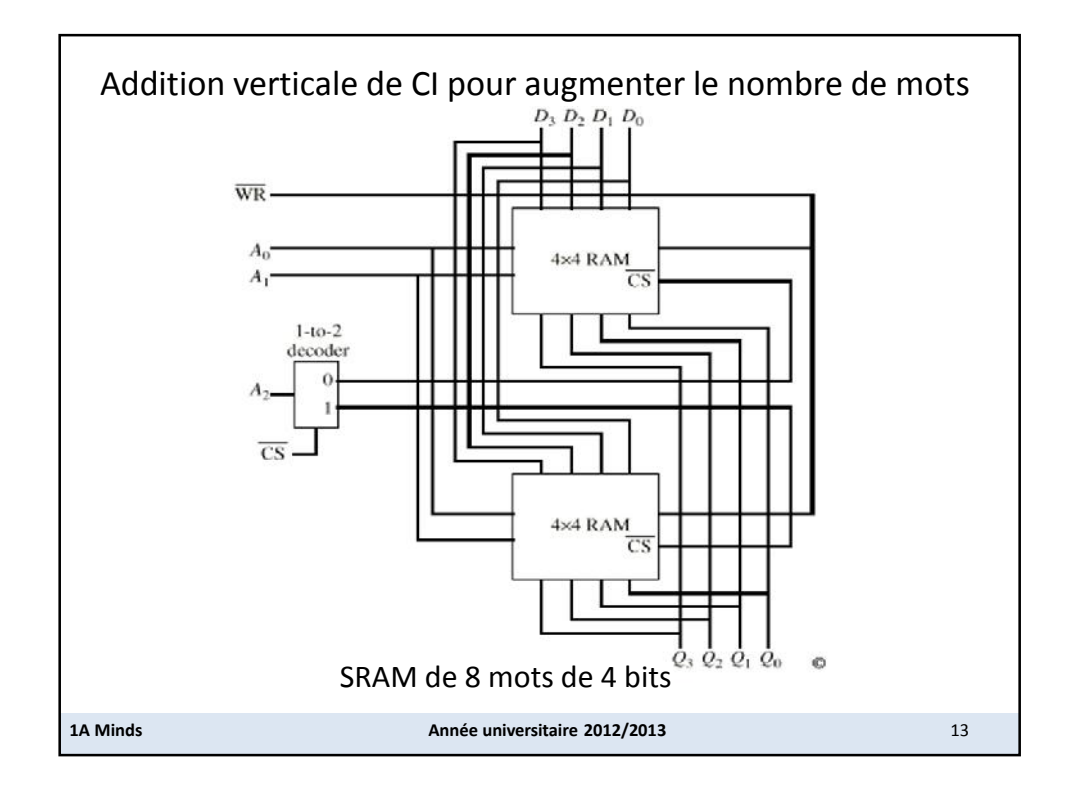

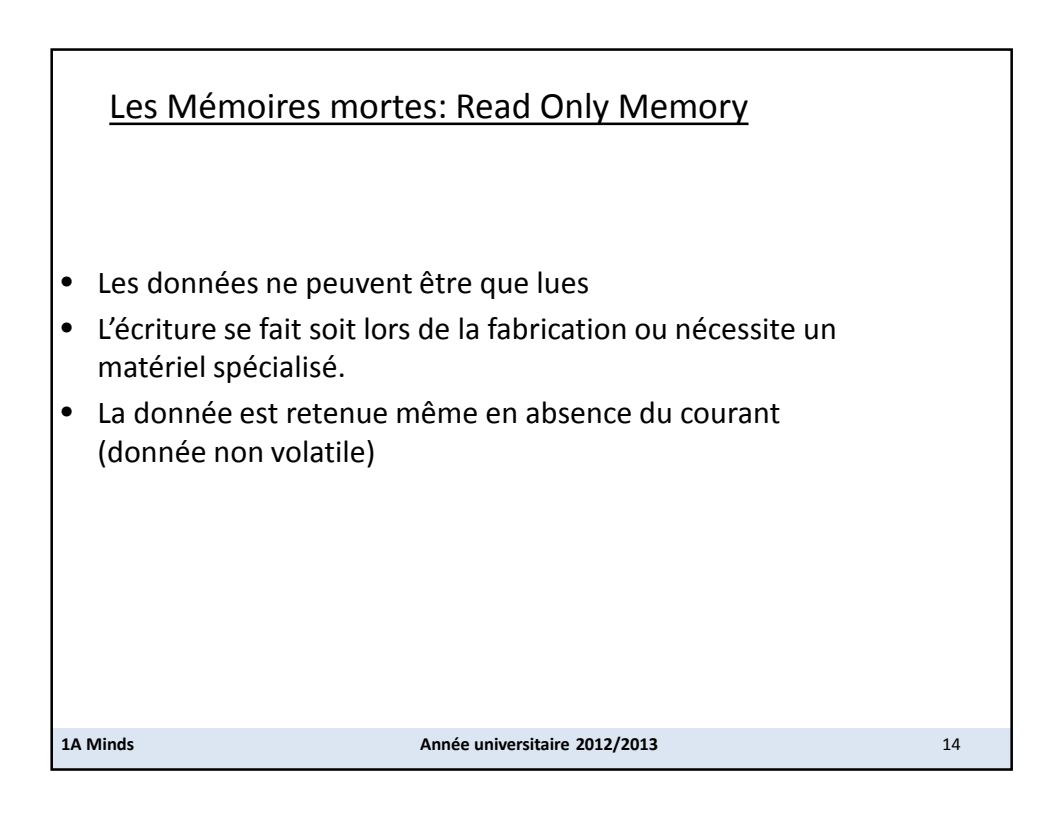

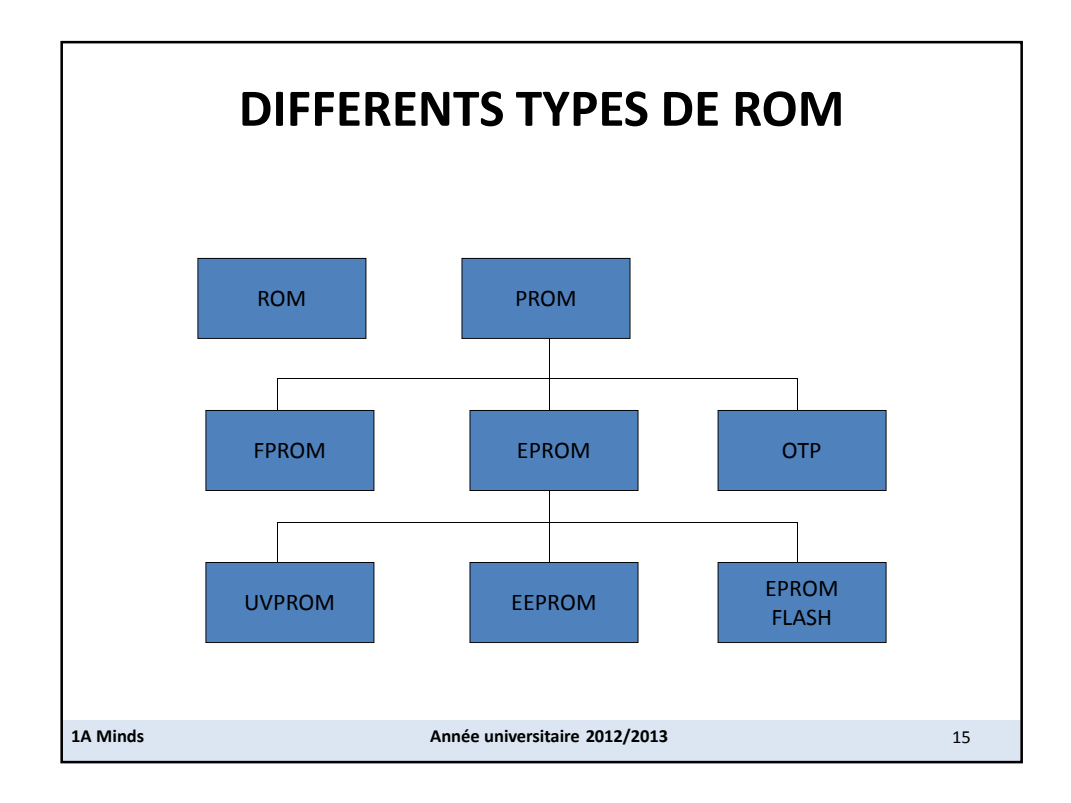

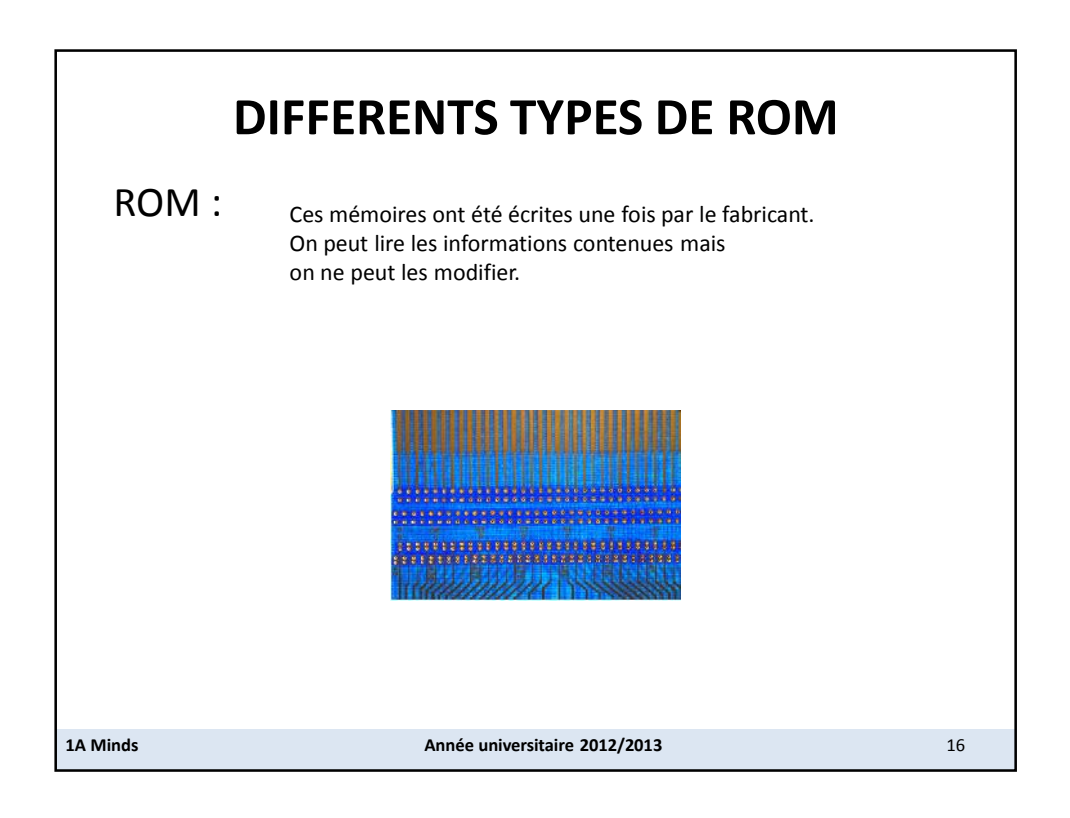

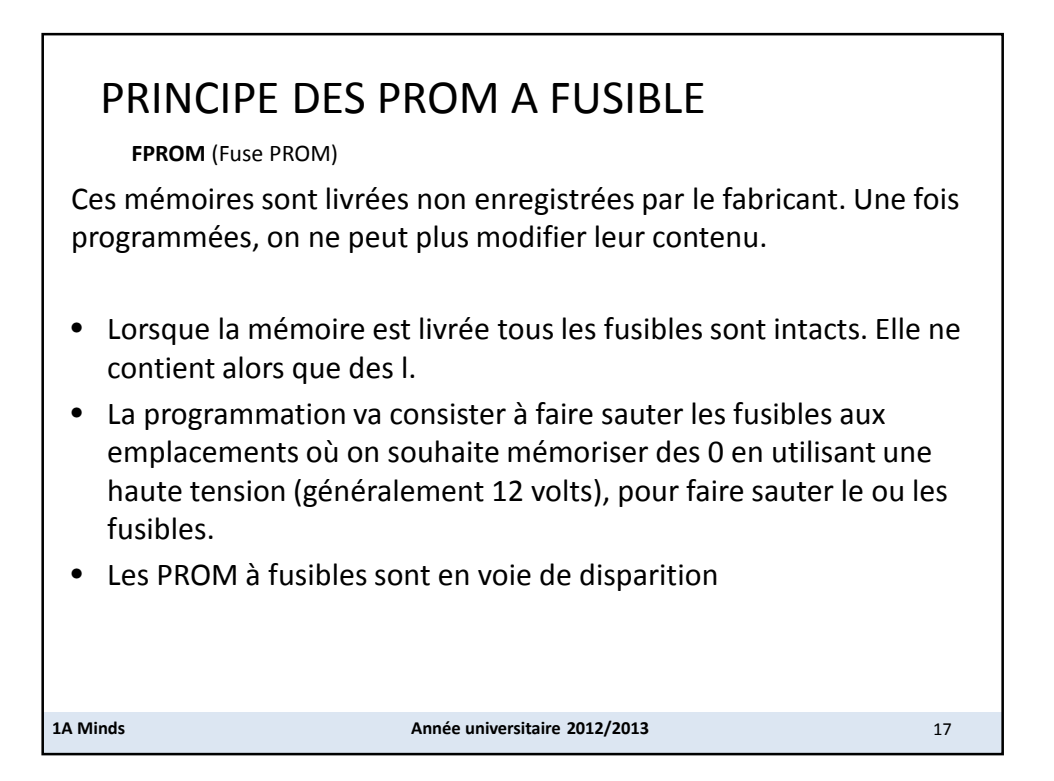

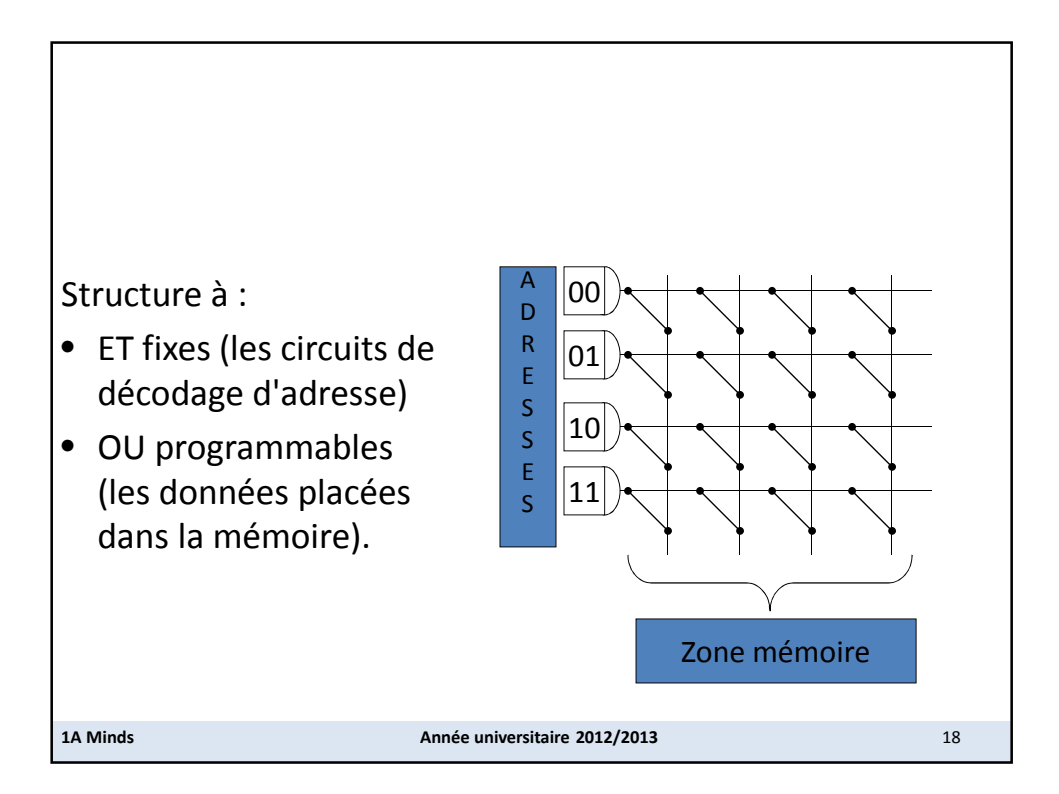

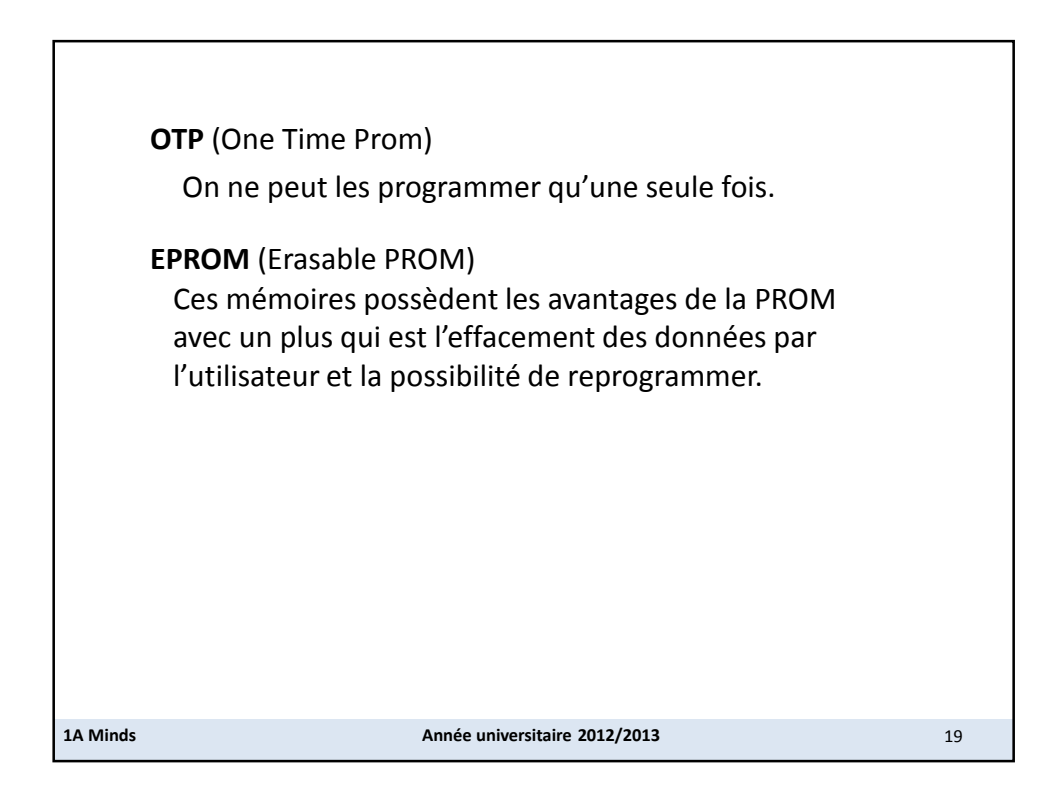

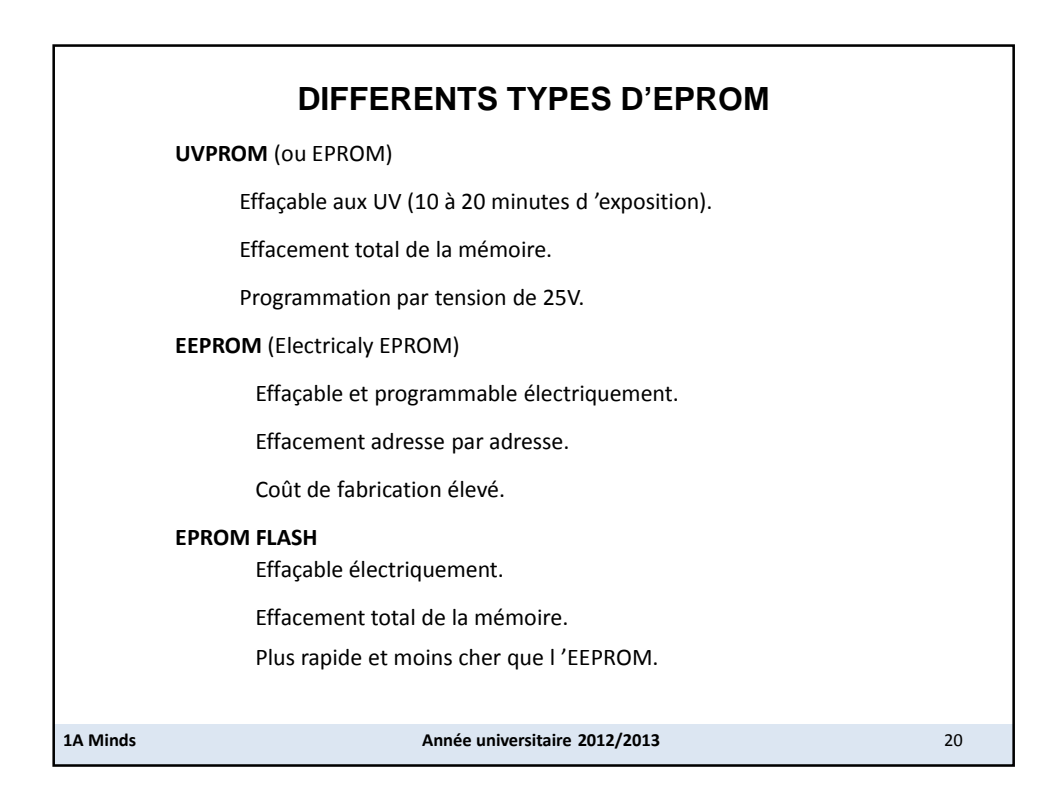

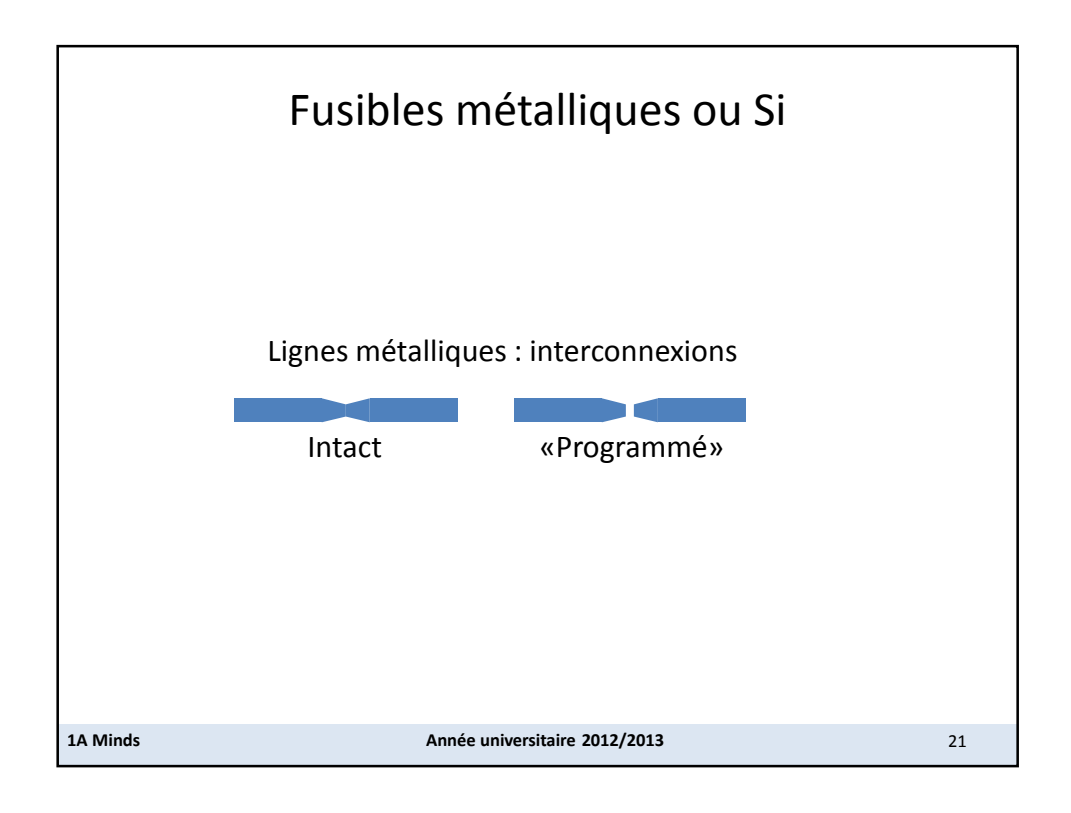

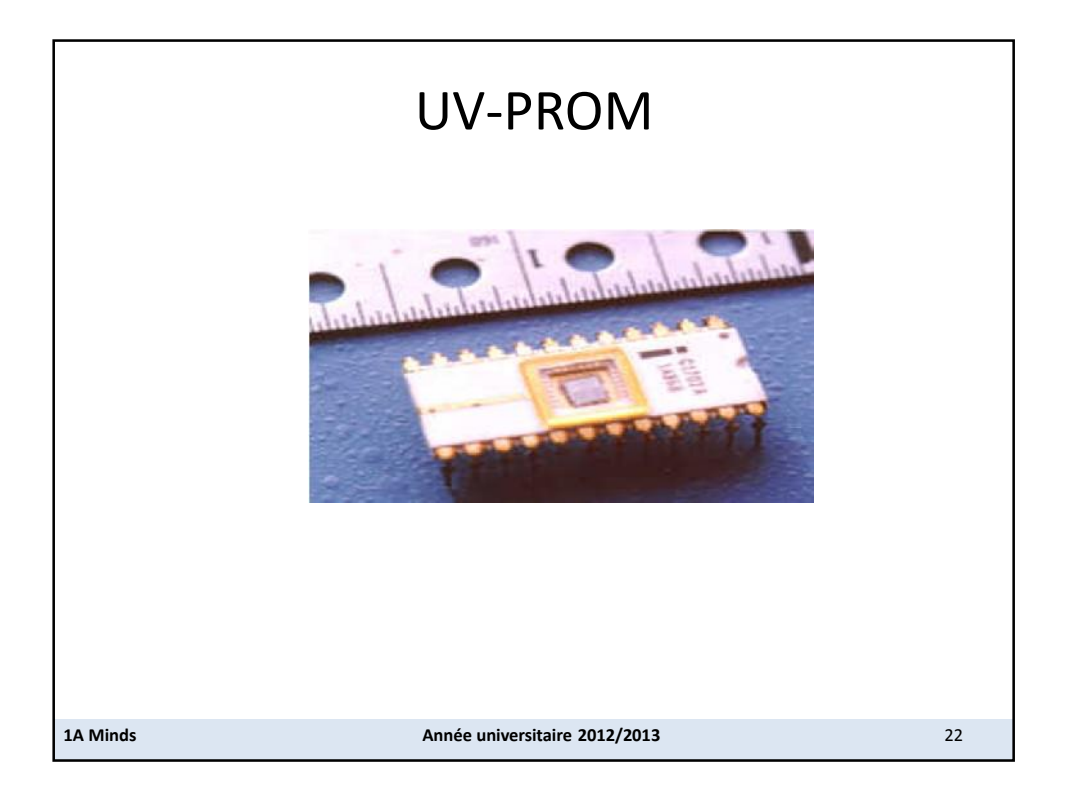

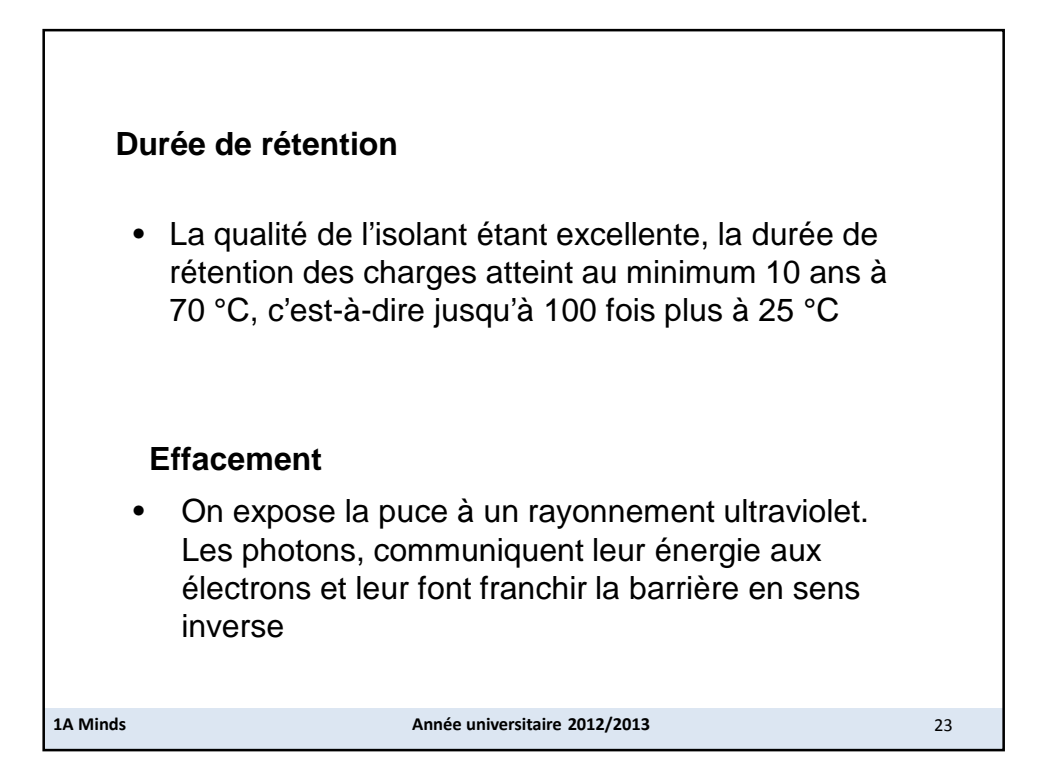

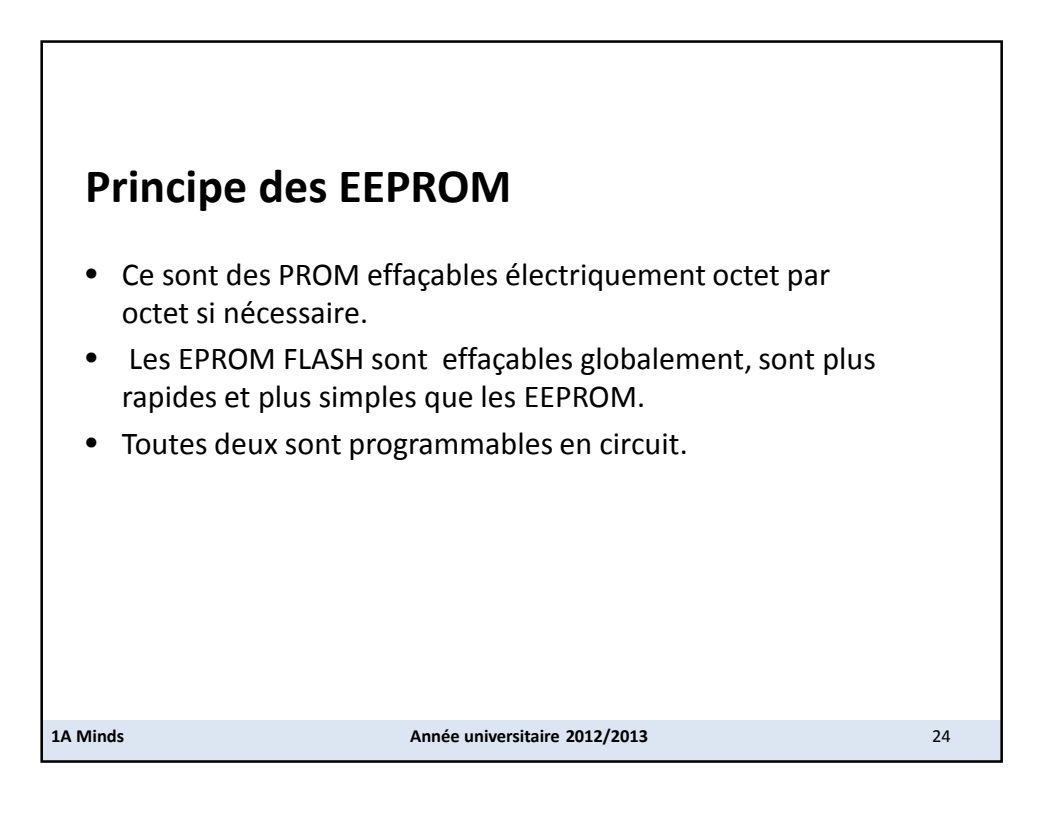

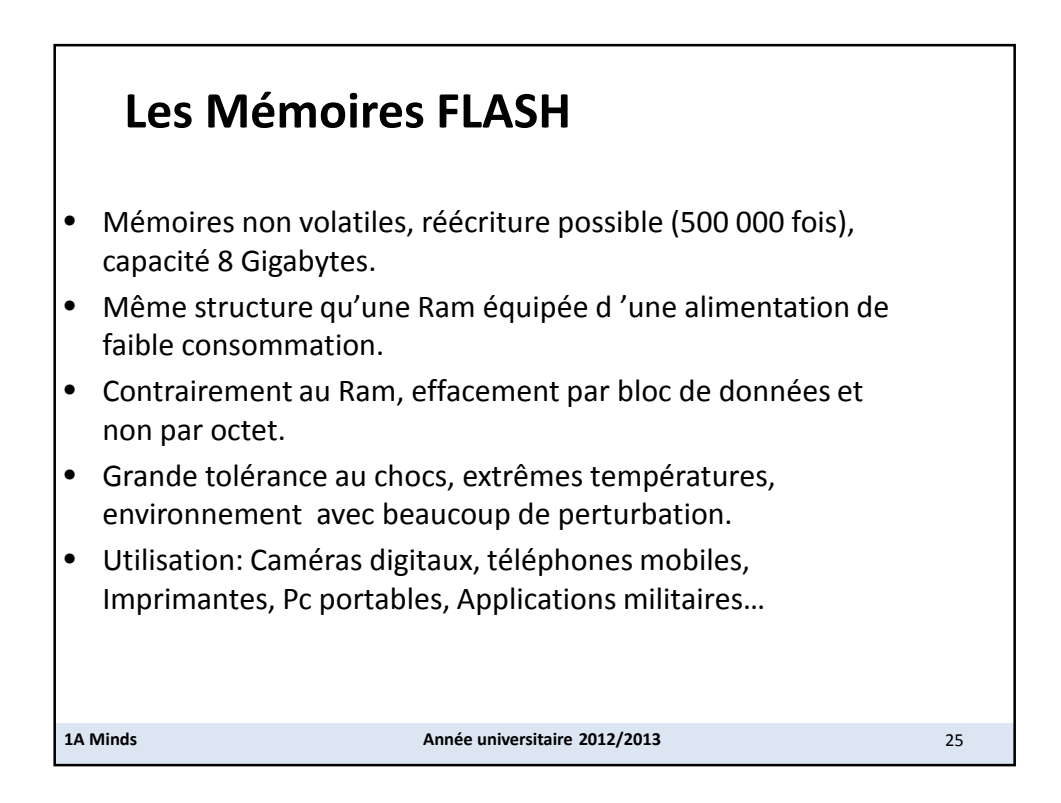

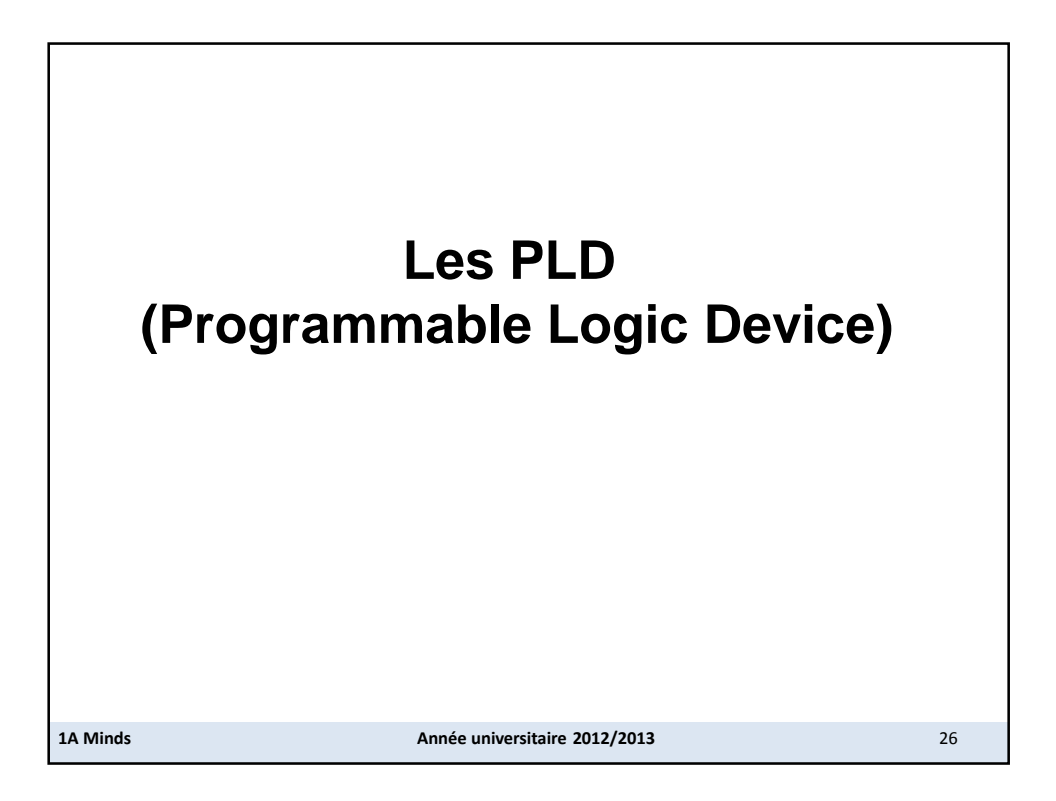

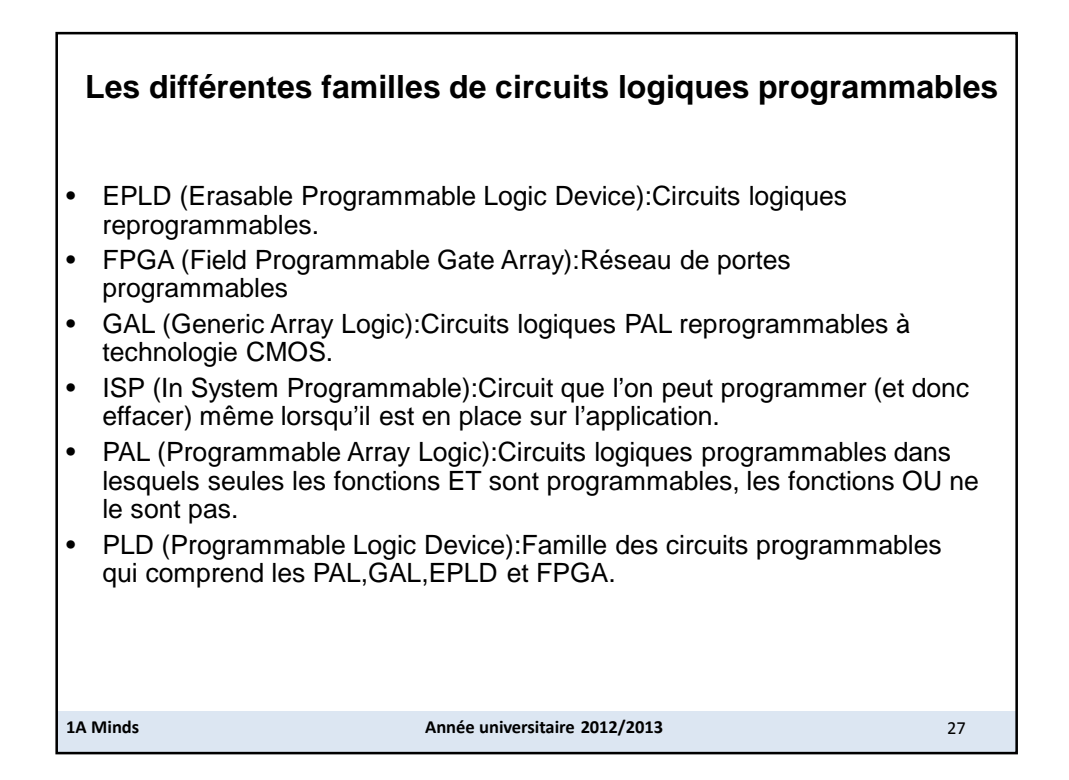

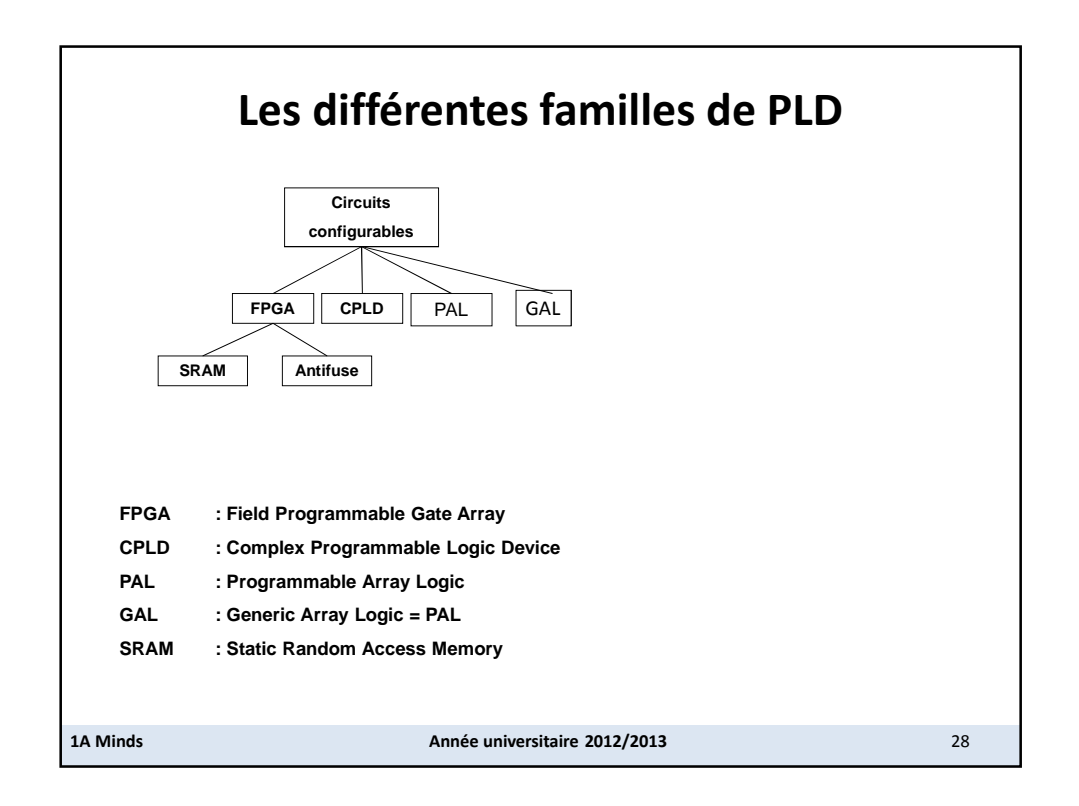

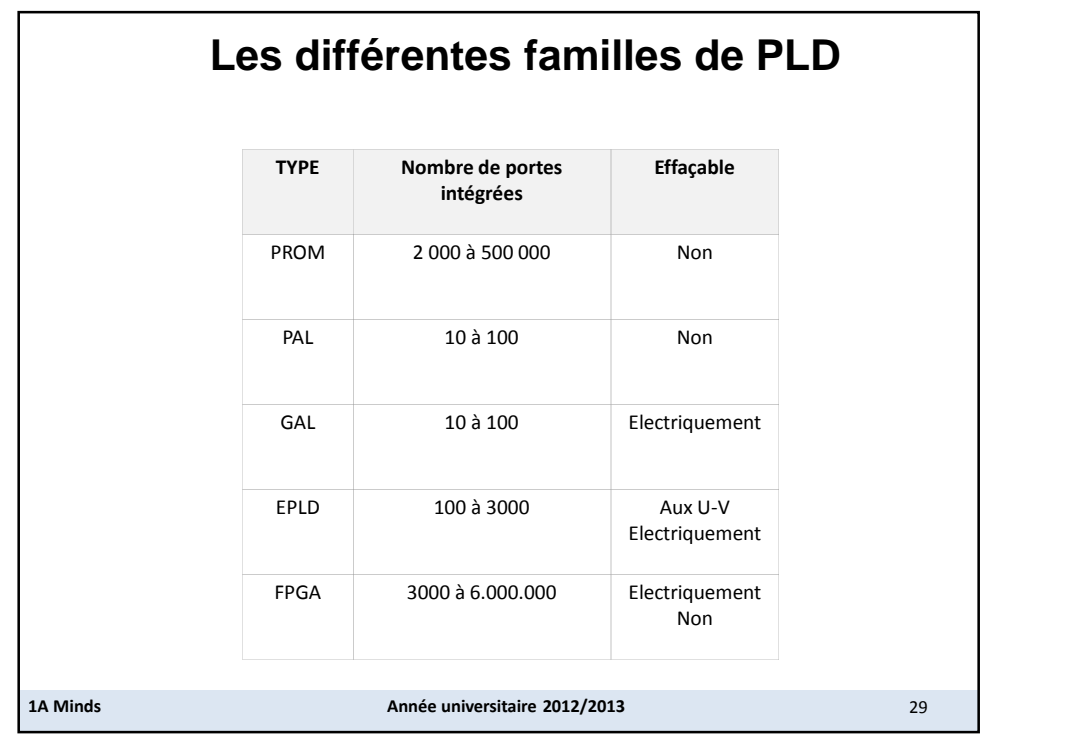

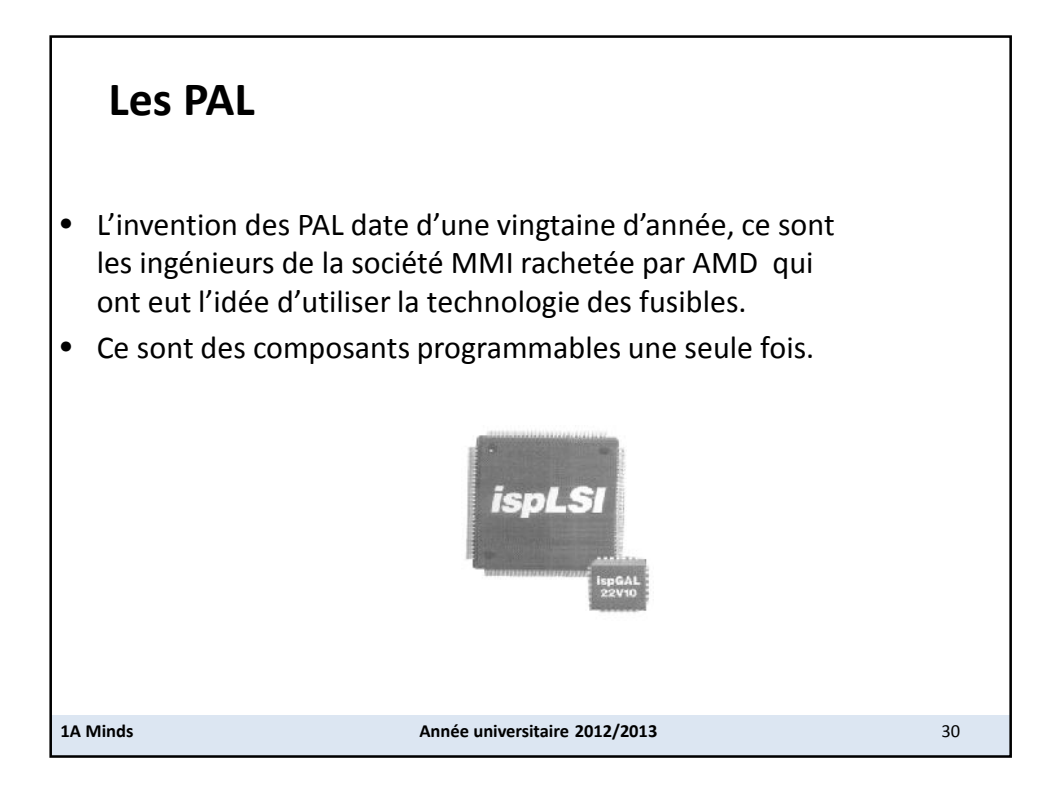

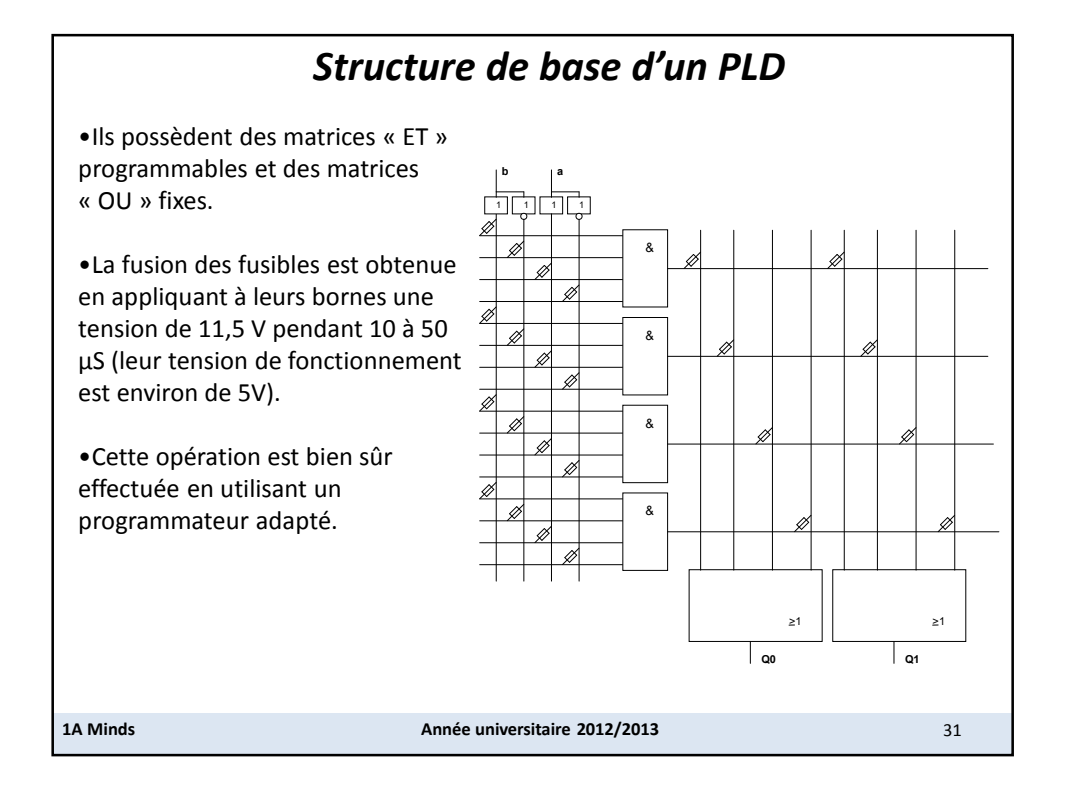

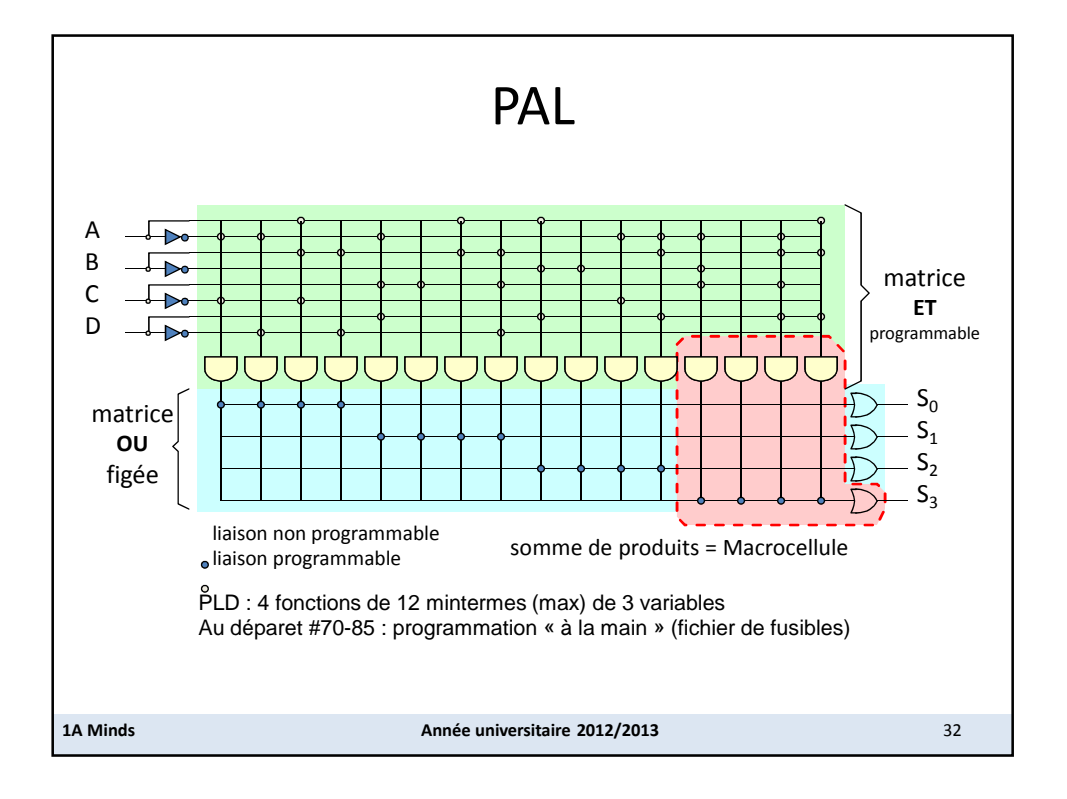

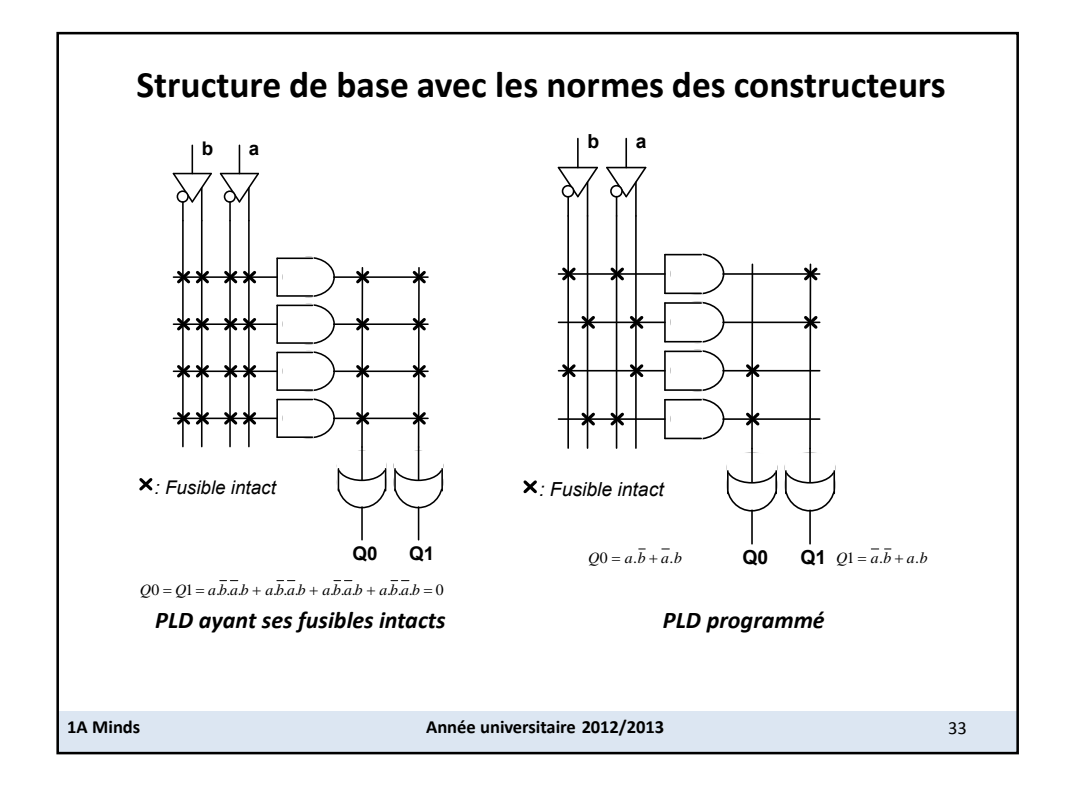

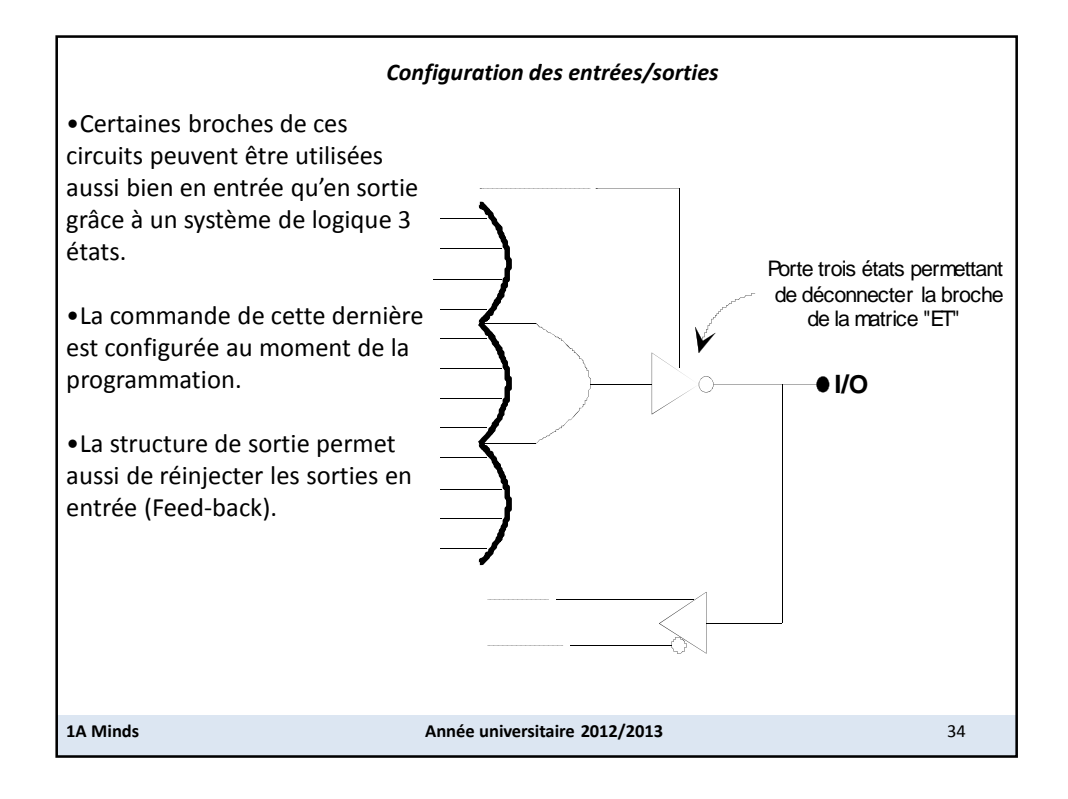

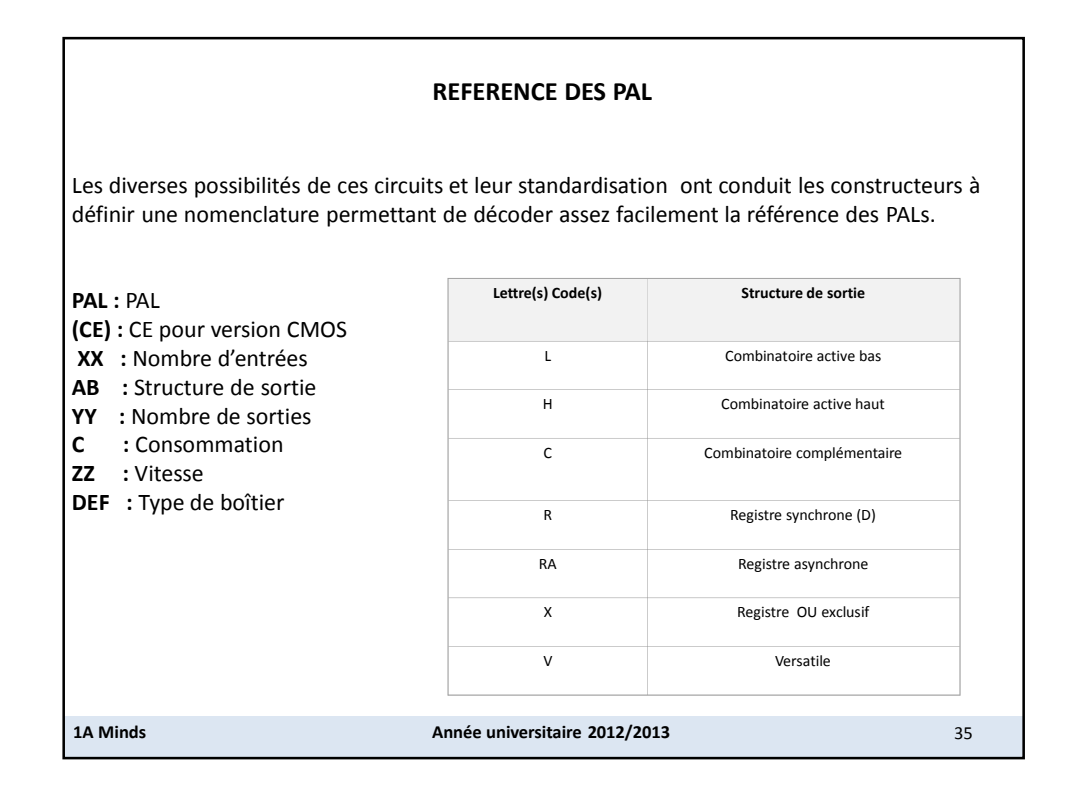

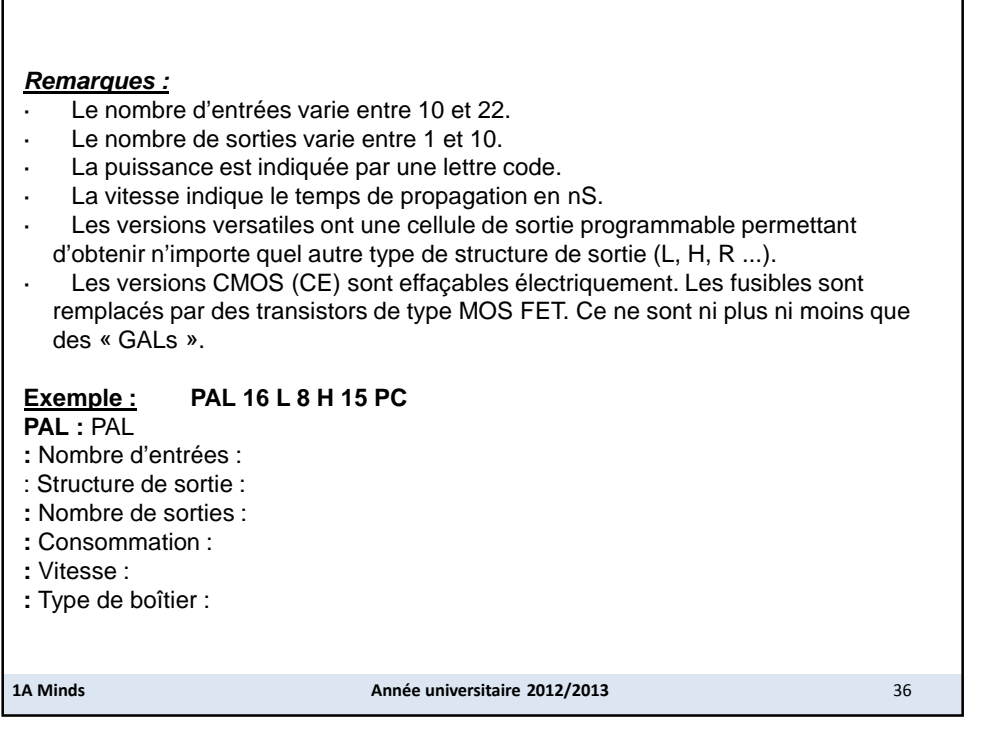

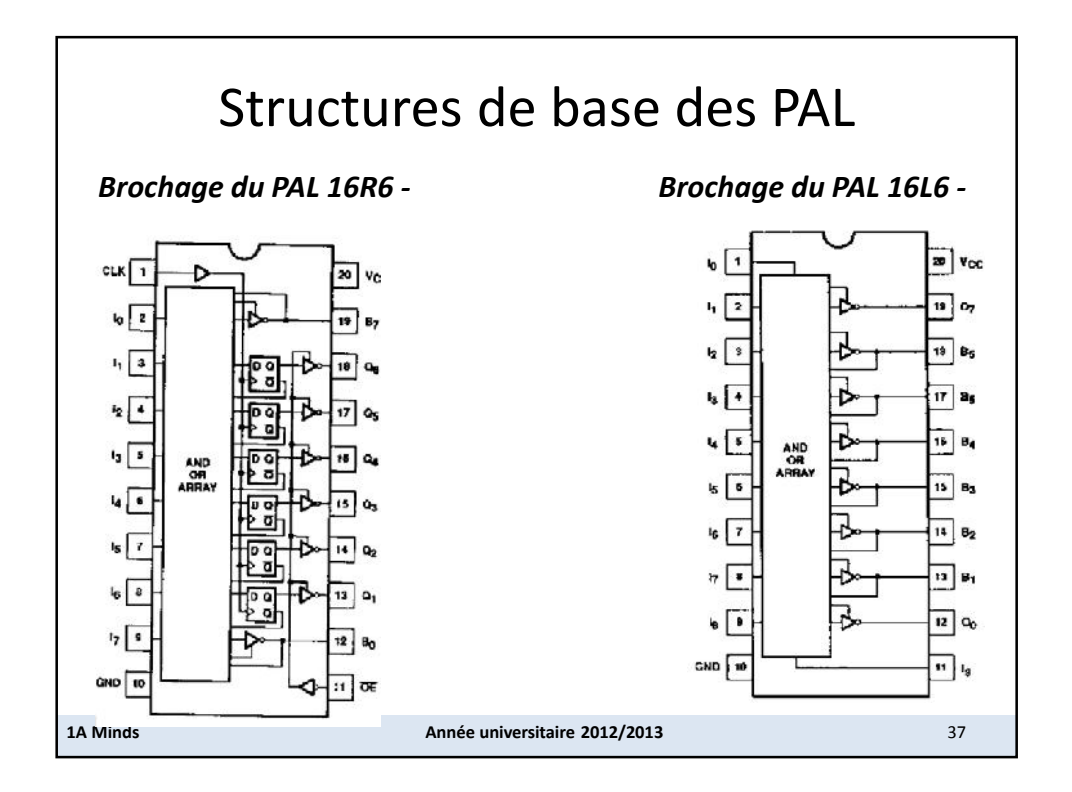

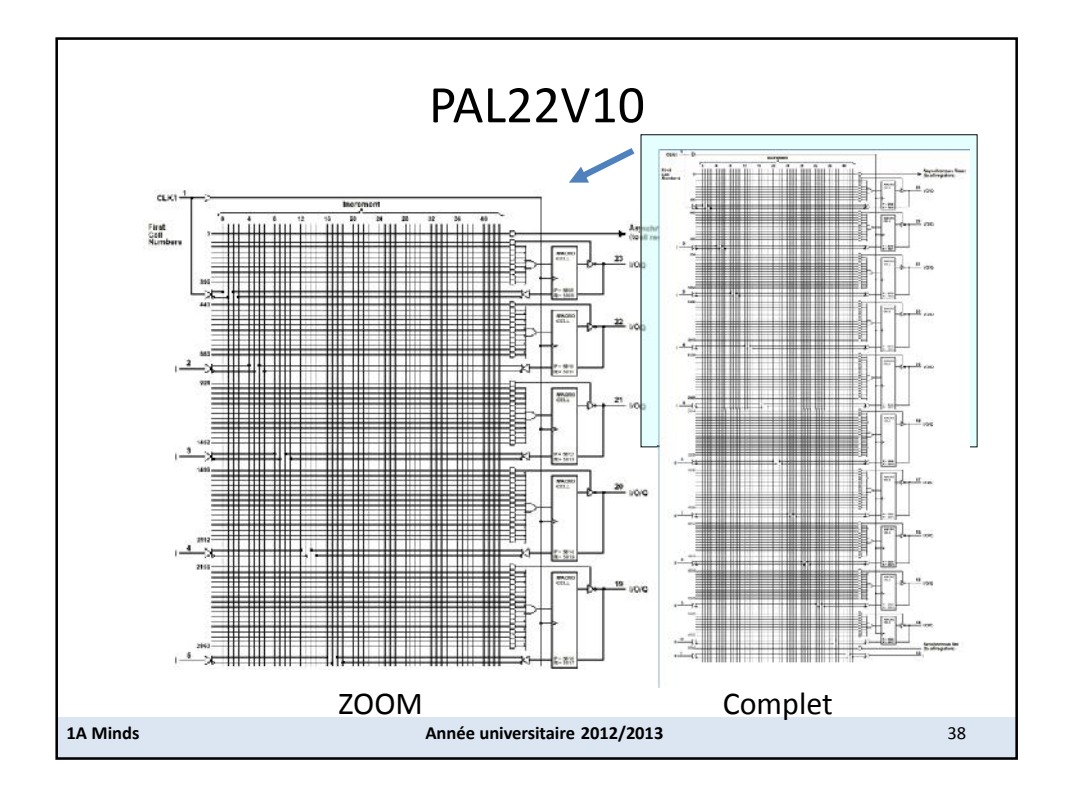

## b) Les GAL

- Les GAL sont des PAL à technologie CMOS, c'est à dire programmables et surtout effaçables électriquement.
- On retrouve les mêmes références qu'en PAL.
- **Protection contre la duplication.**
- Les GAL sont dotés d'un bit de sécurité qui peut être activé lors de la programmation empêchant ainsi toute lecture du contenu du circuit. Ce bit est remis à zéro seulement en effaçant complètement le GAL.
- 1**A Miles informations diverses sur le produit.** • Il est constitué d'un ensemble de huit octets, appelé signature électronique, pouvant contenir

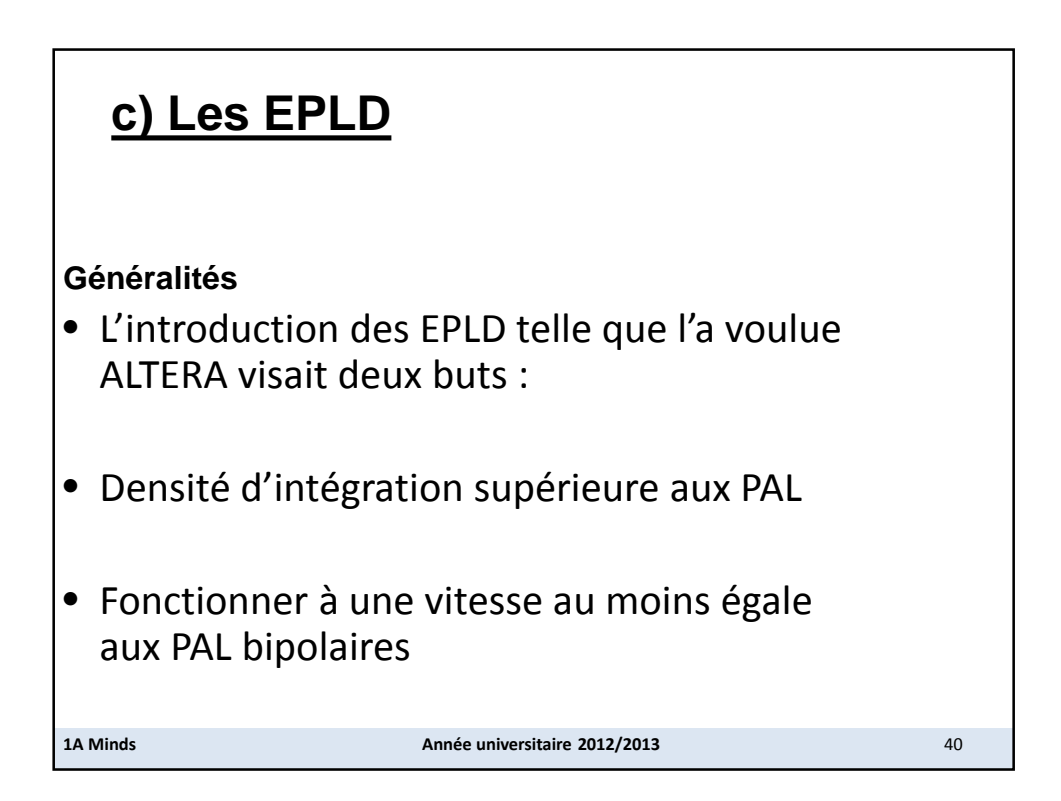

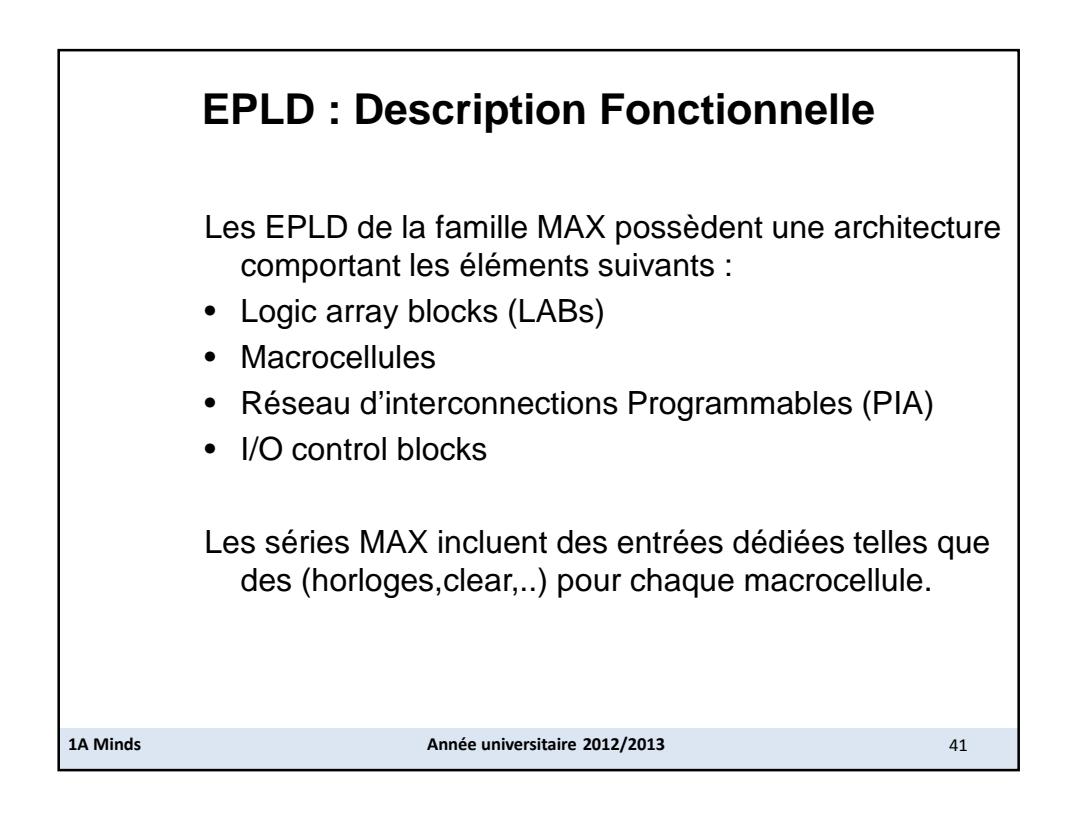

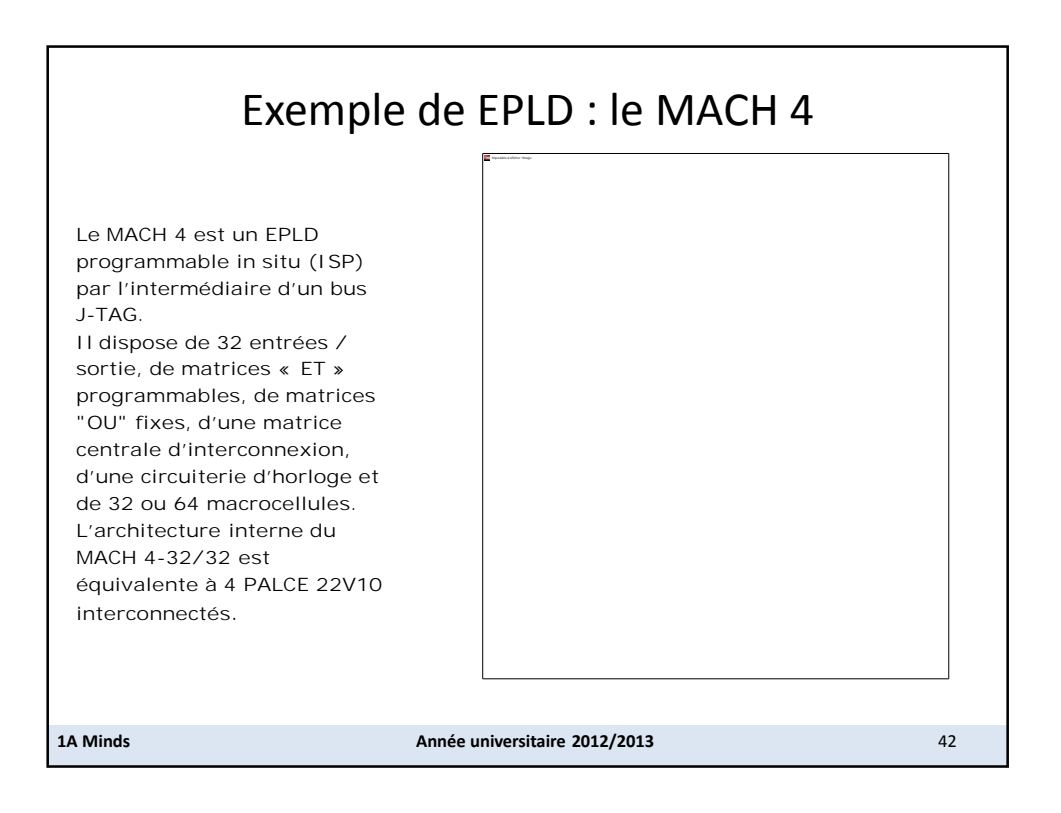

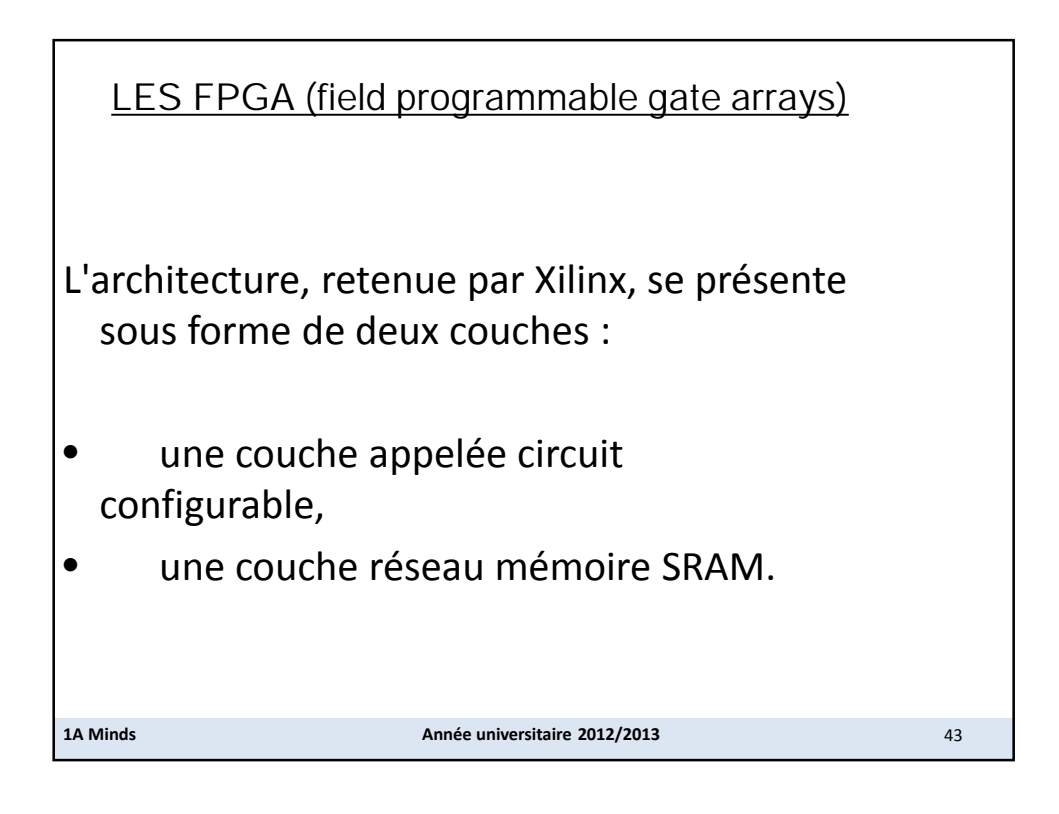

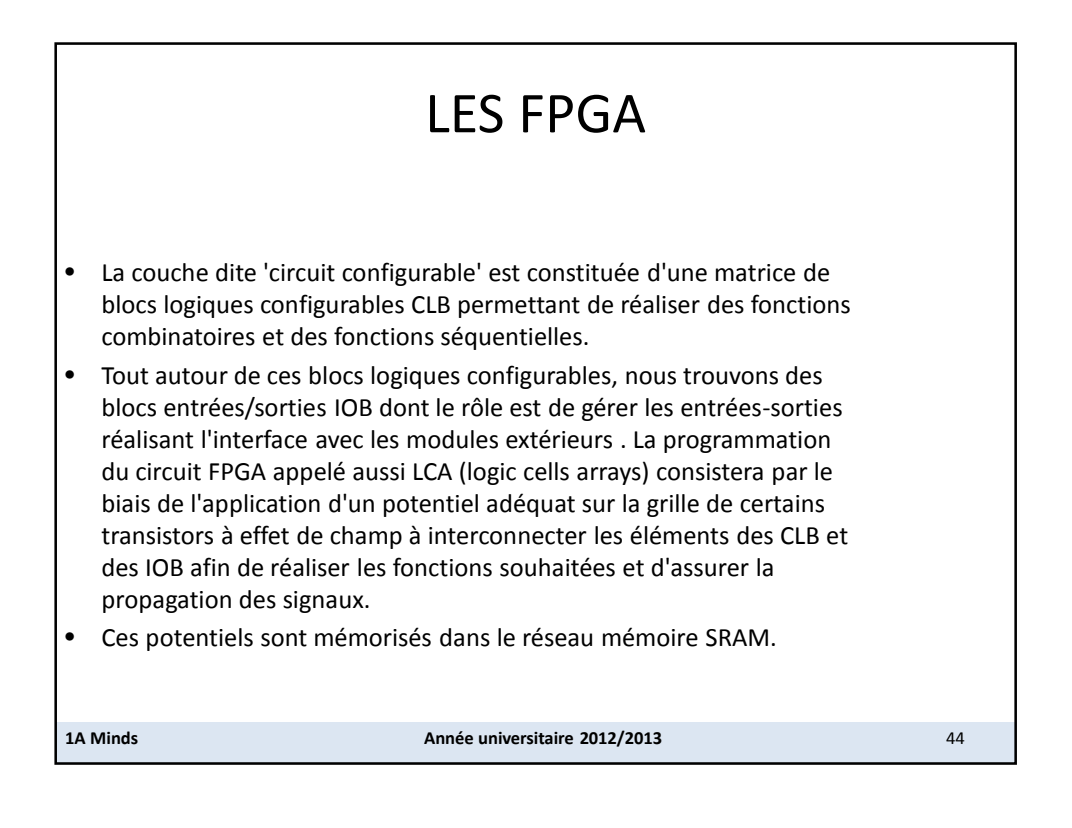

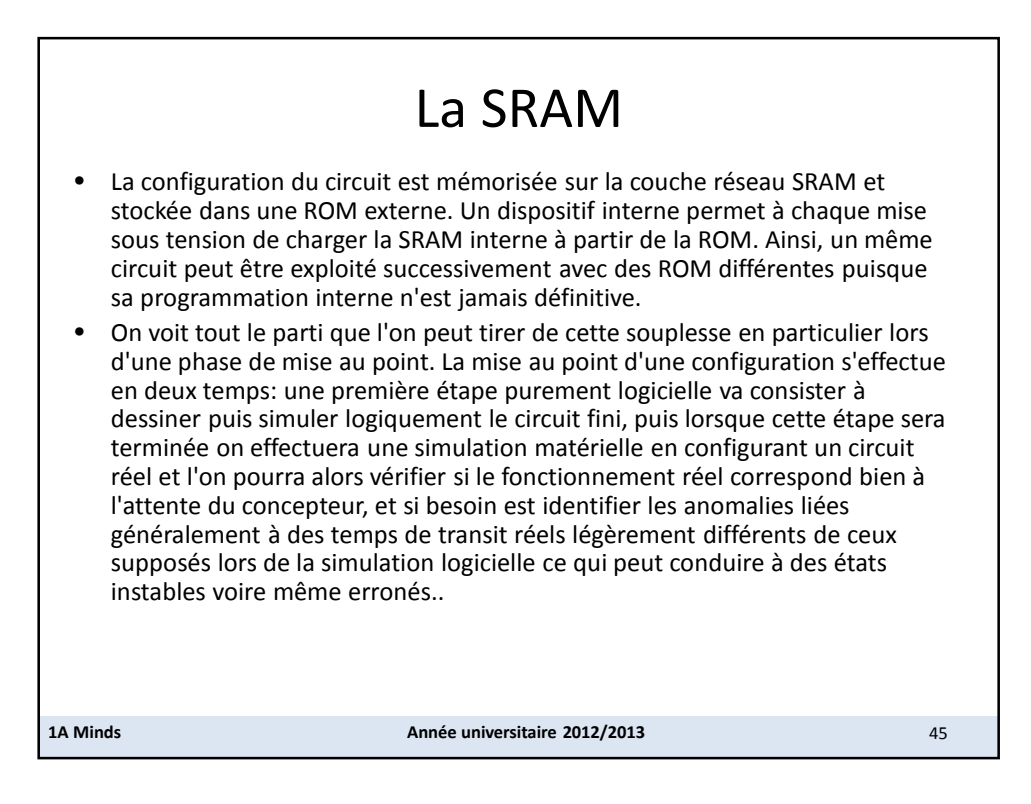

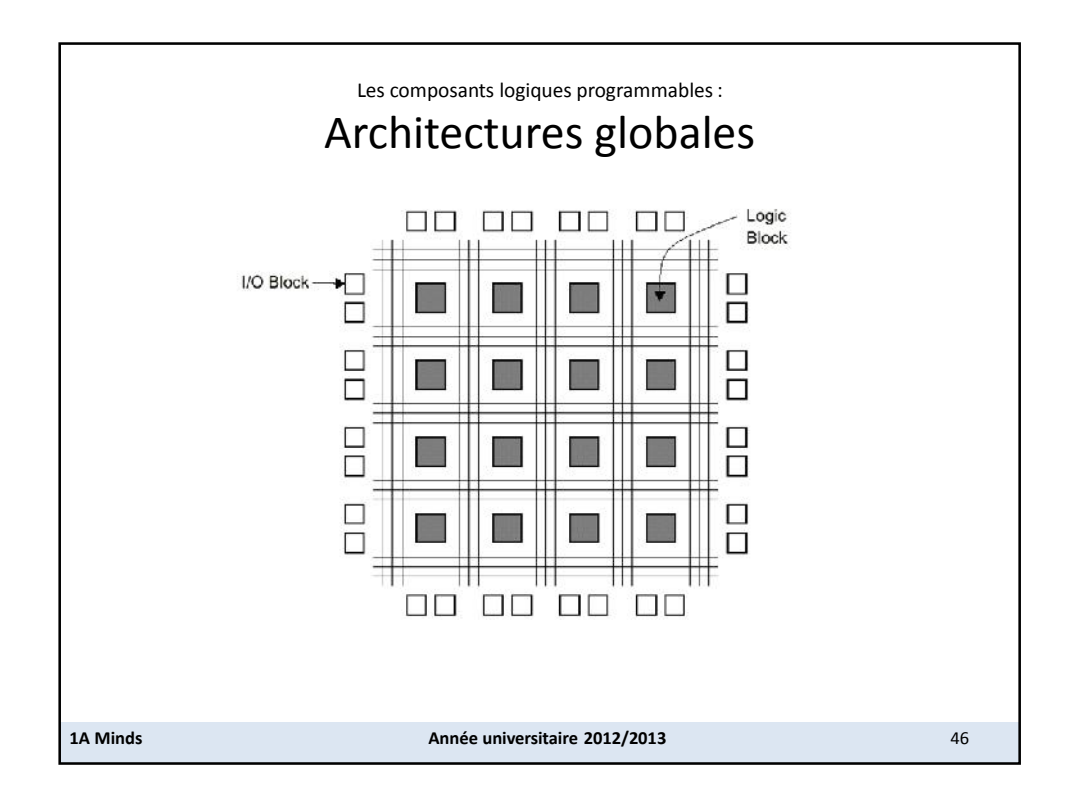

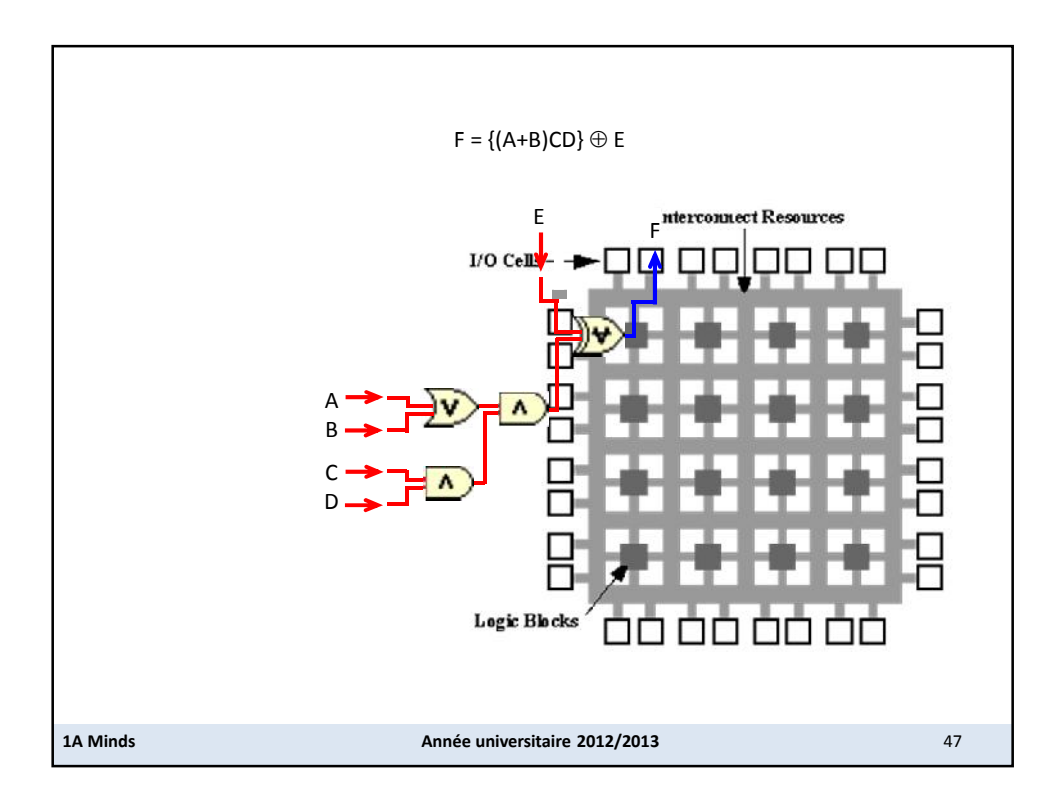

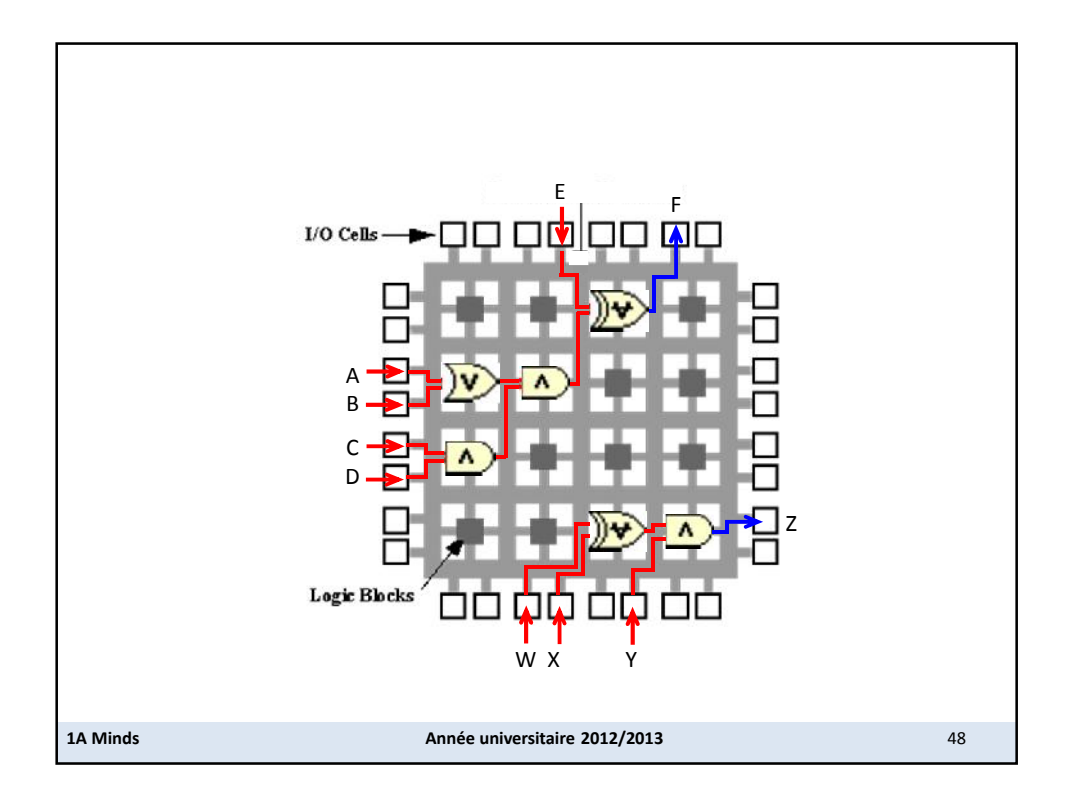

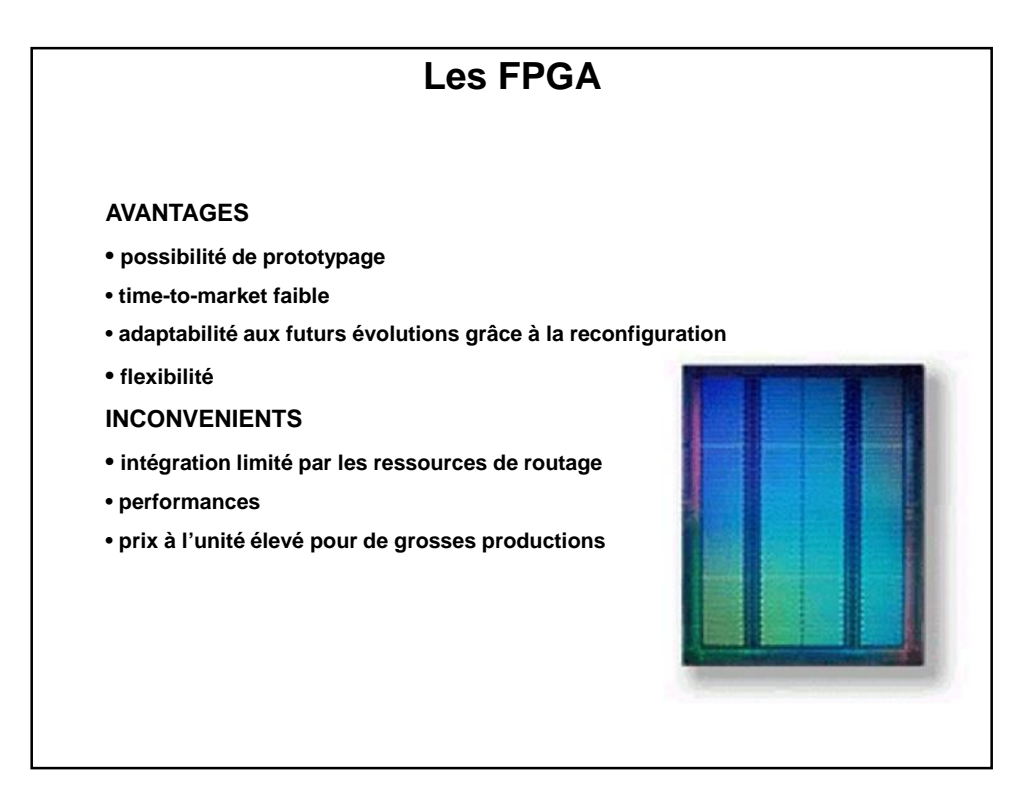

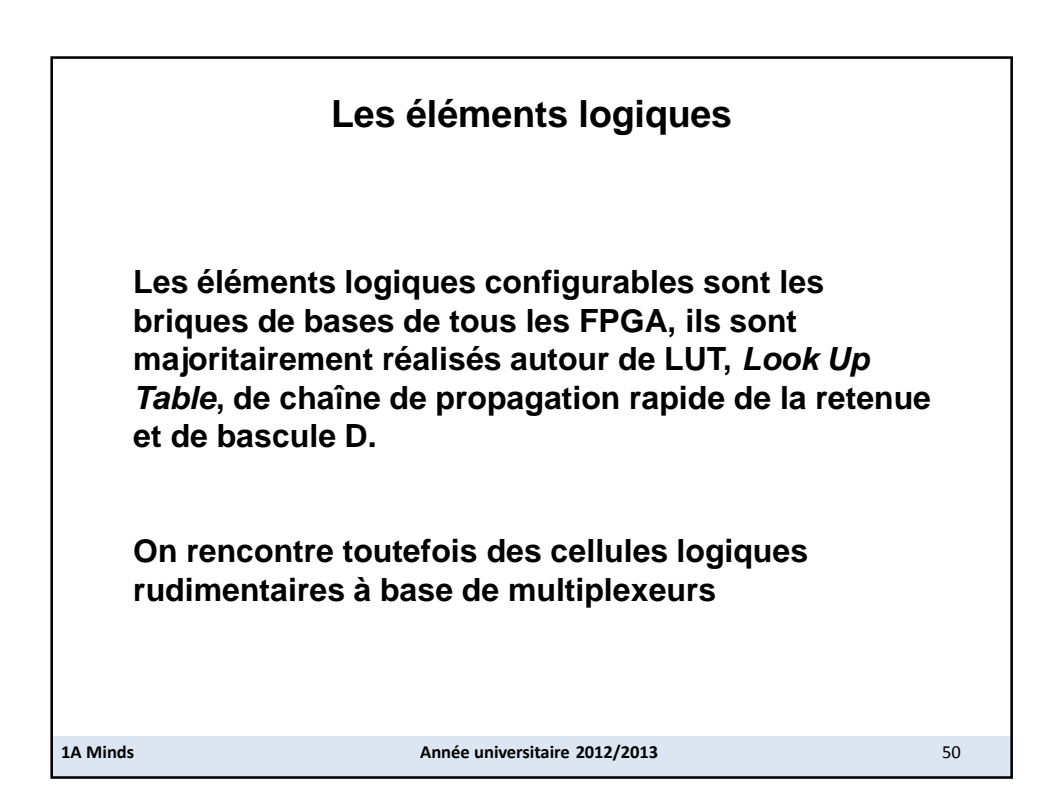

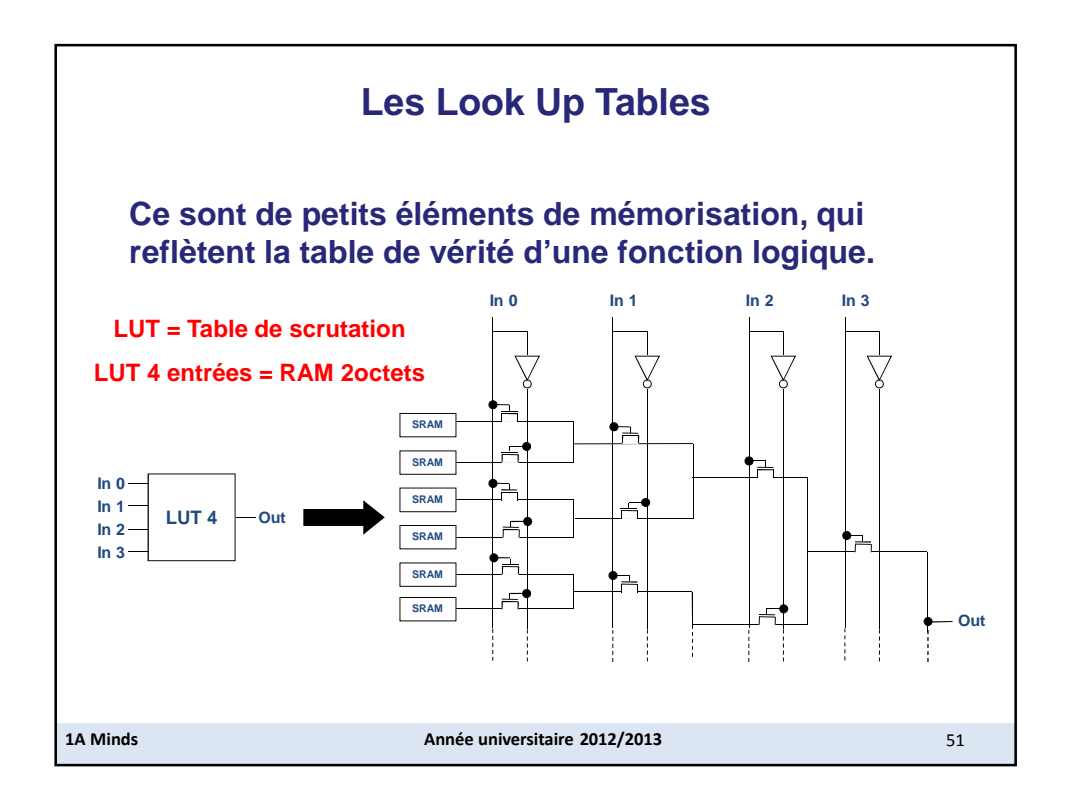

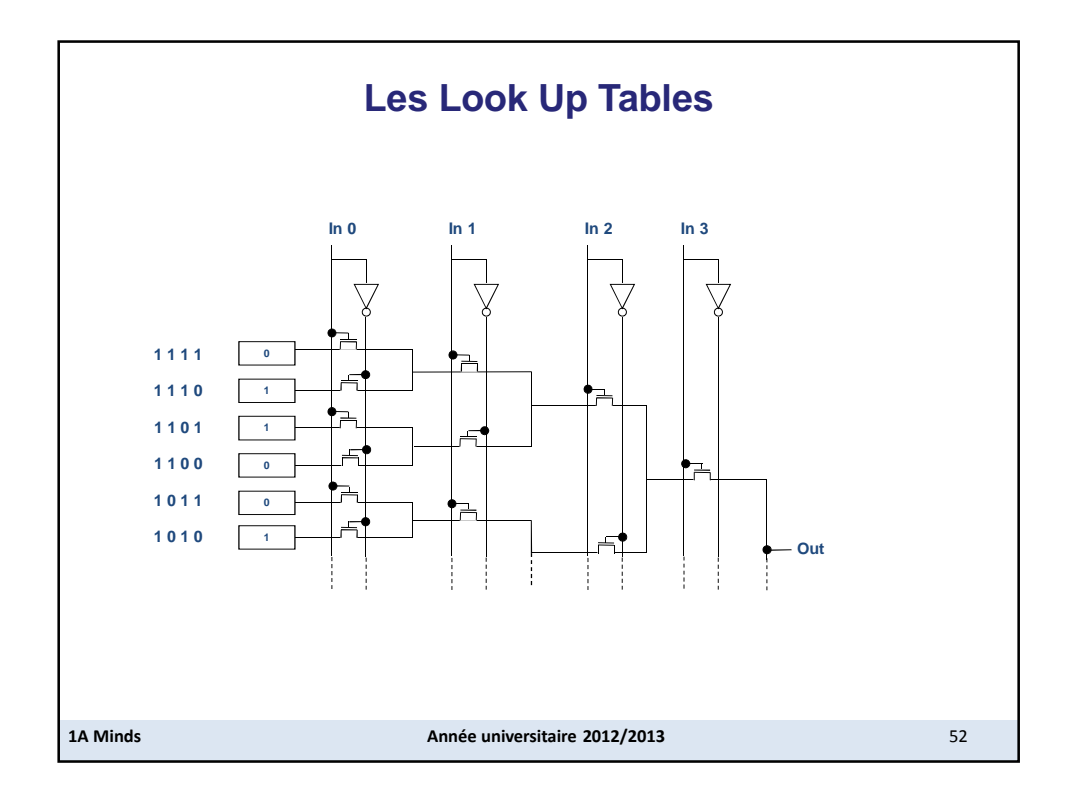

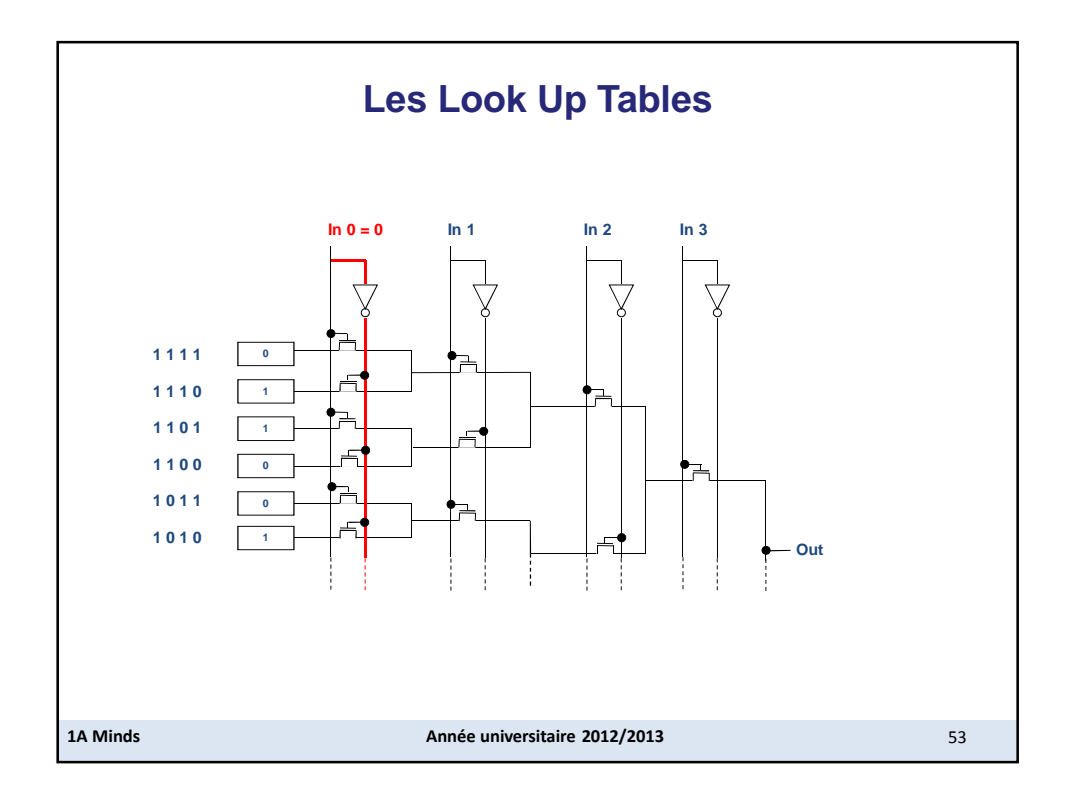

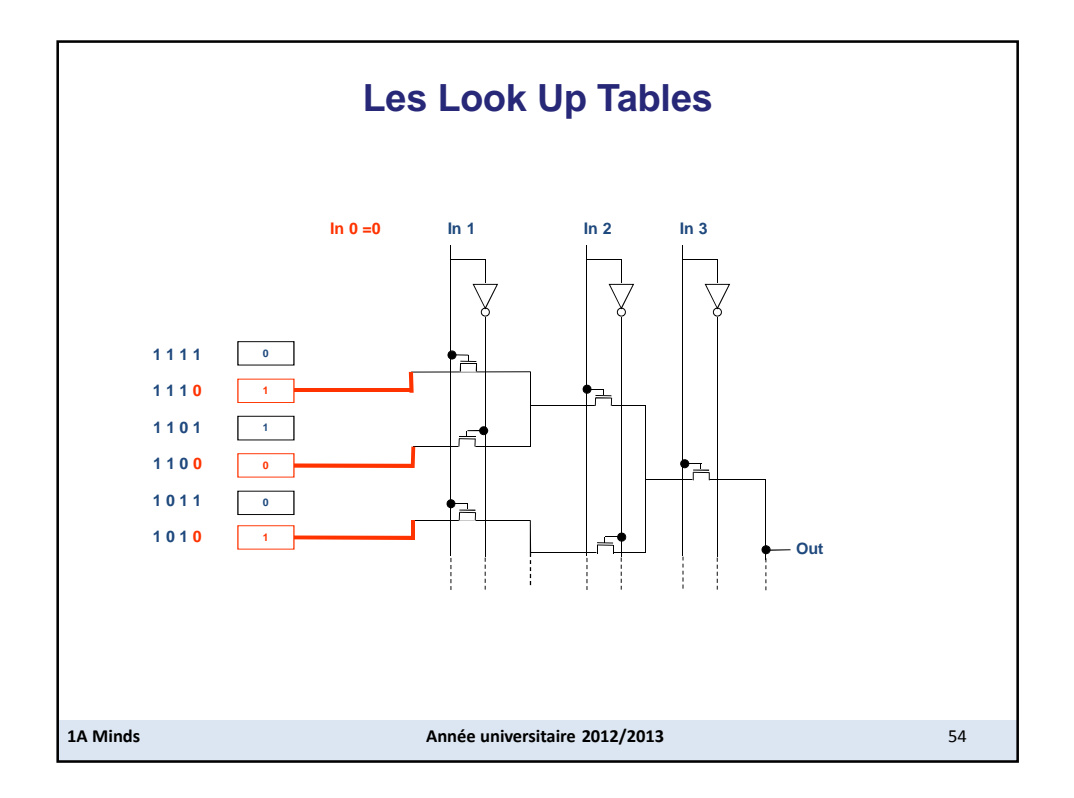

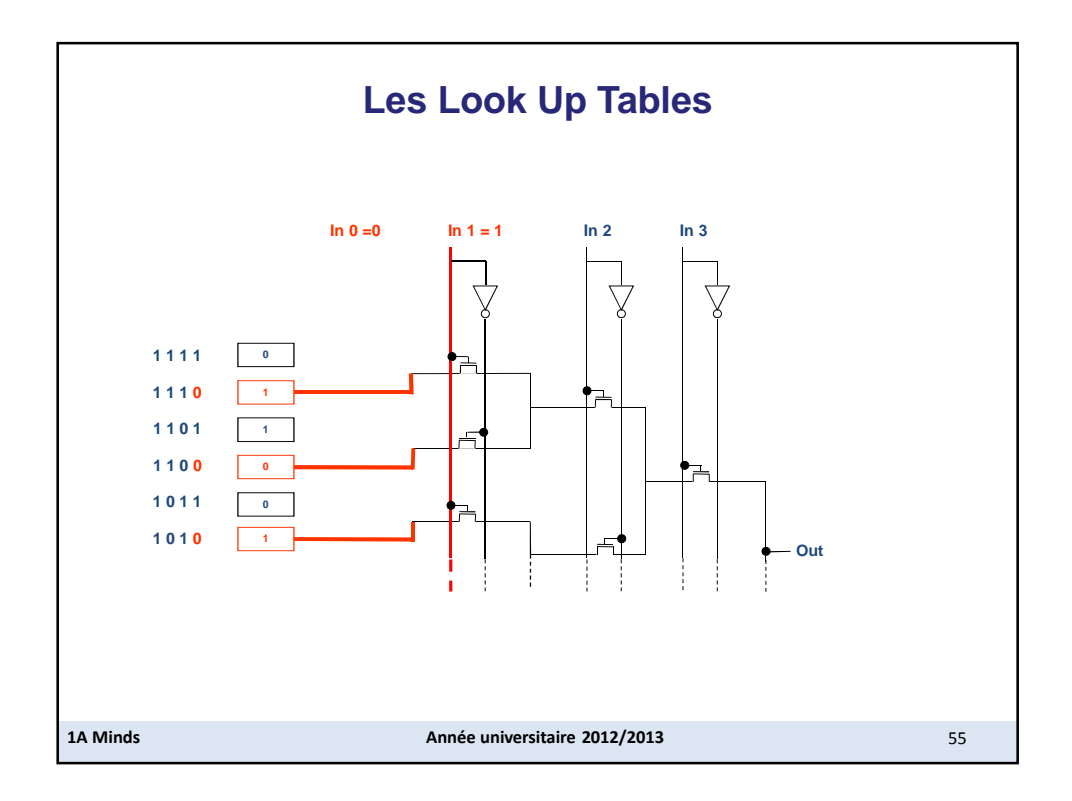

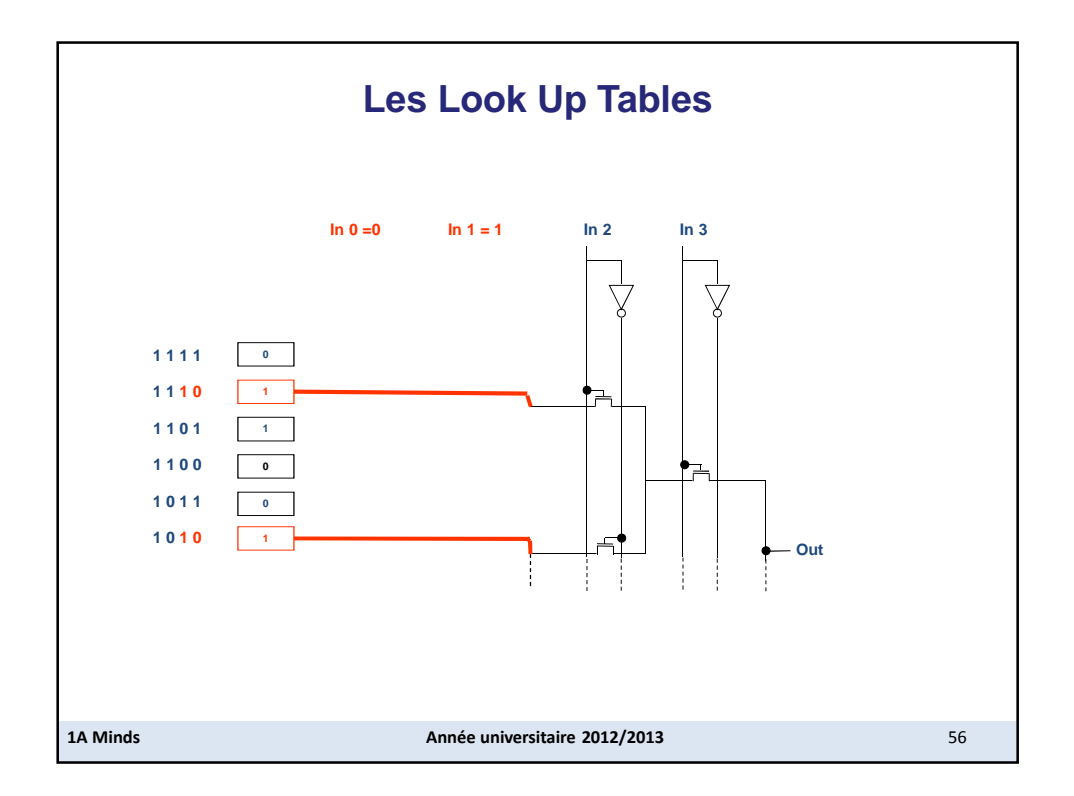

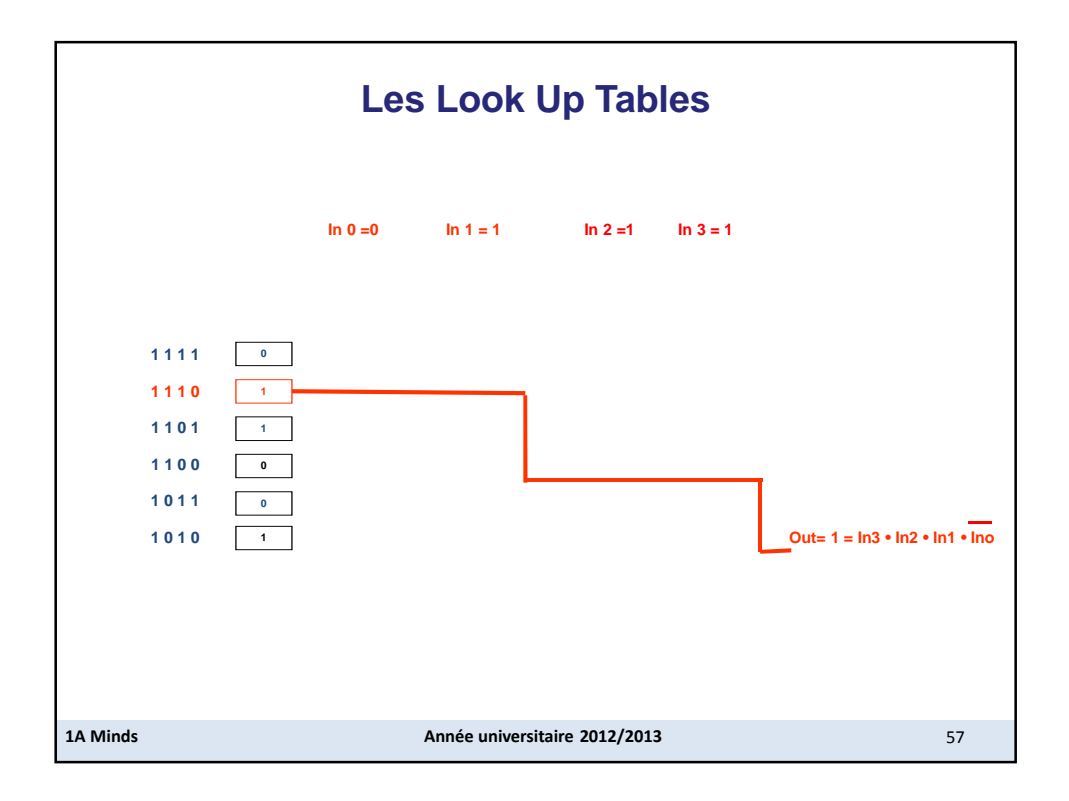

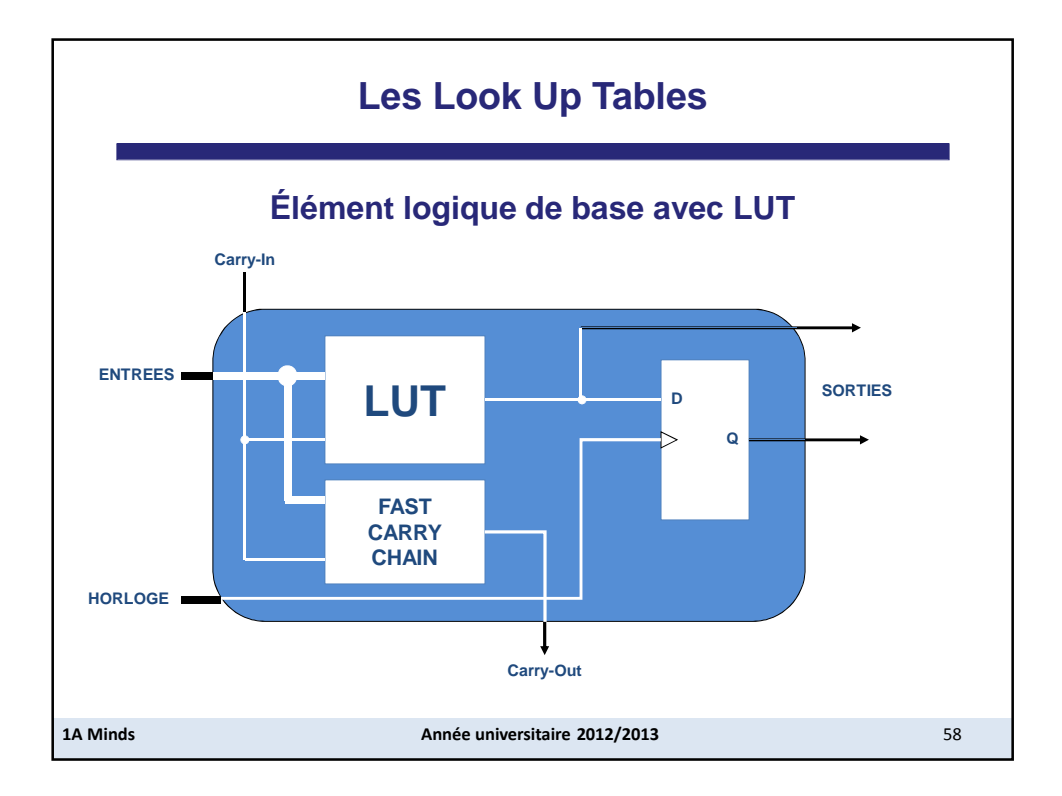